# Package 'cNORM'

June 12, 2022

Type Package

Title Continuous Norming

Version 3.0.2

Maintainer Wolfgang Lenhard <wolfgang.lenhard@uni-wuerzburg.de>

Date 2022-06-12

Description Conventional methods for producing standard scores or percentiles in psychometrics or biometrics are often plagued with 'jumps' or 'gaps' (i.e., discontinuities) in norm tables and low confidence for assessing extreme scores. The continuous norming method introduced by A. Lenhard et al. (2016, [<doi:10.1177/1073191116656437>](https://doi.org/10.1177/1073191116656437); 2019, [<doi:10.1371/journal.pone.0222279>](https://doi.org/10.1371/journal.pone.0222279); 2021 [<doi:10.1177/0013164420928457>](https://doi.org/10.1177/0013164420928457)) estimates percentile development (e. g. over age) and generates continuous test norm scores on the basis of the raw data from standardization samples, without requiring assumptions about the distribution of the raw data: Norm scores are directly established from raw data by modeling the latter ones as a function of both percentile scores and an explanatory variable (e.g., age). The method minimizes bias arising from sampling and measurement error, while handling marked deviations from normality, addressing bottom or ceiling effects and capturing almost all of the variance in the original norm data sample. It includes procedures for post stratification of norm samples to overcome bias in data collection and to mitigate violations of representativeness. An online demonstration is available via <<https://cnorm.shinyapps.io/cNORM/>>.

**Depends**  $R (= 4.0.0)$ 

**Imports** lattice  $(>= 0.20)$ , leaps  $(>= 3.0)$ , latticeExtra  $(>= 0.6)$ 

Suggests knitr, shiny, shinycssloaders, foreign, readxl, rmarkdown, testthat

License AGPL-3

VignetteBuilder knitr

RoxygenNote 7.1.1

NeedsCompilation no

Repository CRAN

Encoding UTF-8

## LazyData true

URL [https://www.psychometrica.de/cNorm\\_en.html](https://www.psychometrica.de/cNorm_en.html),

<https://github.com/WLenhard/cNORM>

BugReports <https://github.com/WLenhard/cNORM/issues>

Author Alexandra Lenhard [aut] (<<https://orcid.org/0000-0001-8680-4381>>), Wolfgang Lenhard [cre, aut] (<<https://orcid.org/0000-0002-8184-6889>>), Sebastian Gary [aut], WPS publisher [fnd] (<<https://www.wpspublish.com/>>)

Date/Publication 2022-06-12 15:50:12 UTC

## R topics documented:

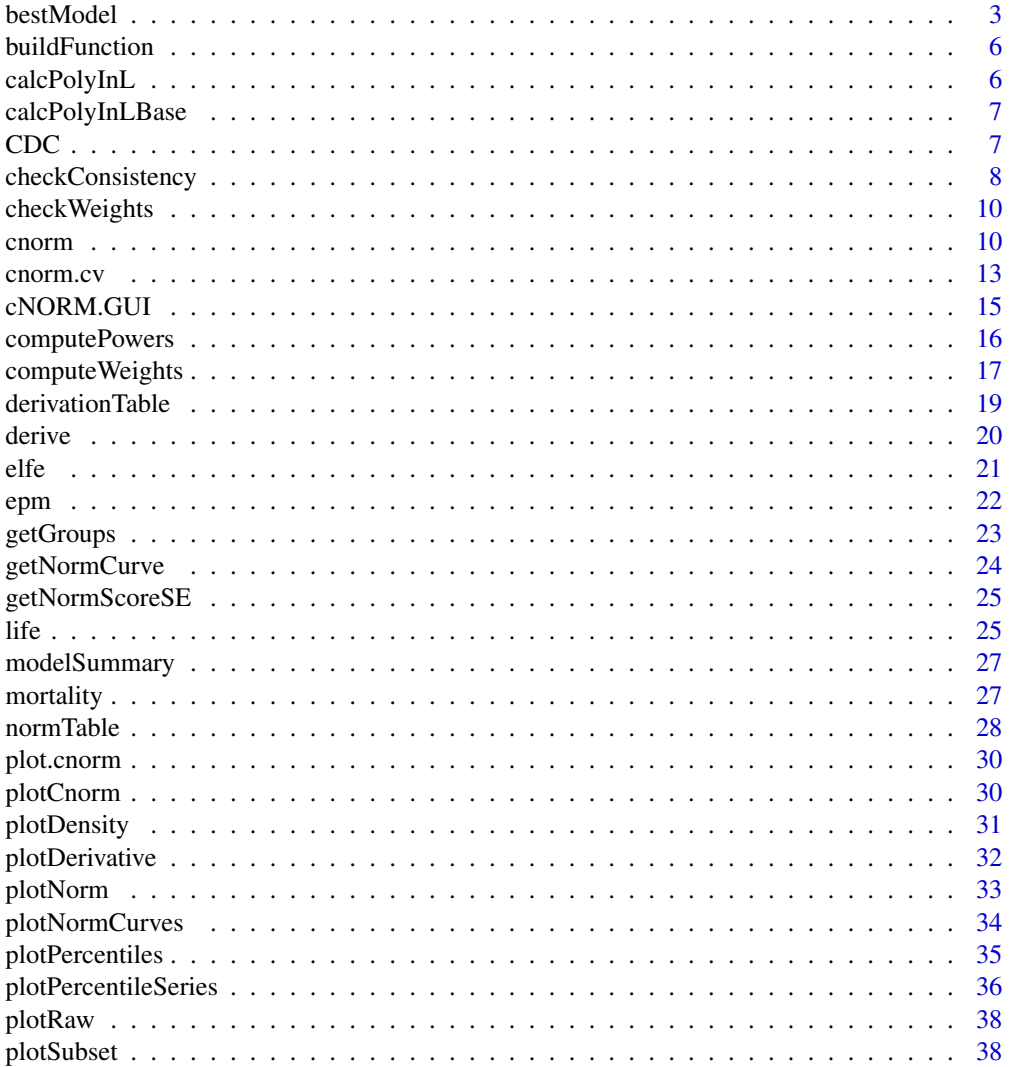

#### <span id="page-2-0"></span>bestModel 3

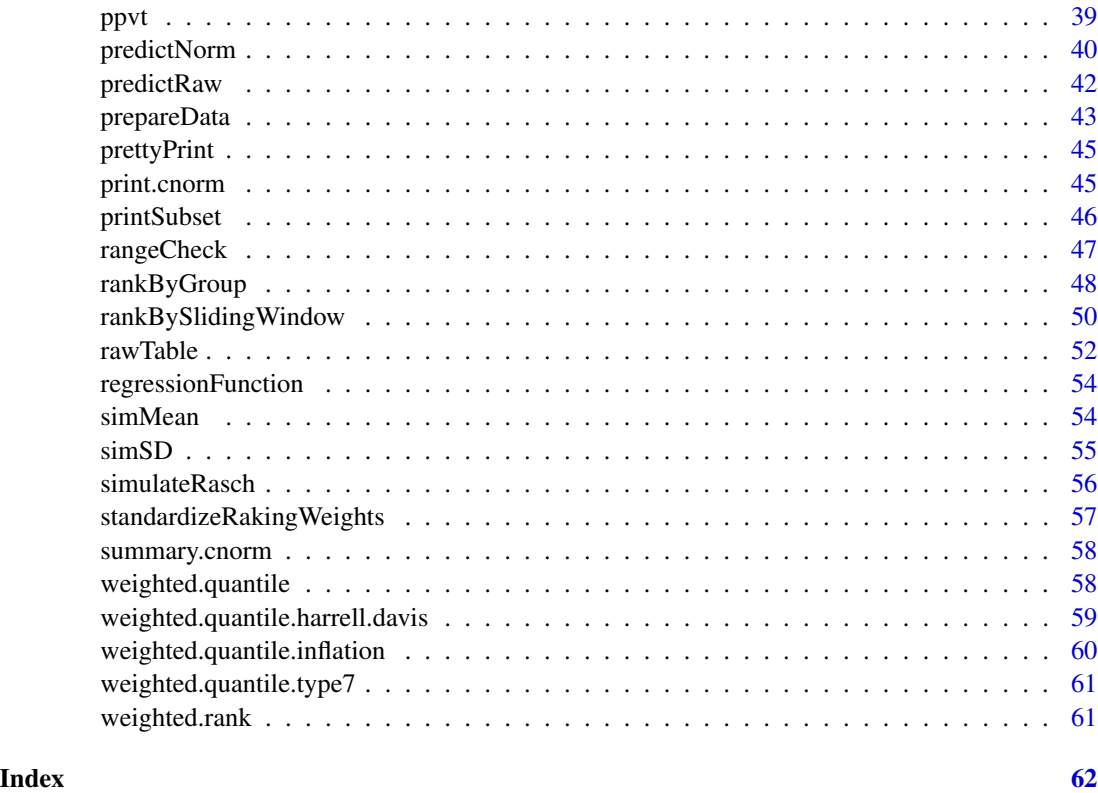

<span id="page-2-1"></span>bestModel *Retrieve the best fitting regression model based on powers of A, L and interactions*

#### **Description**

The function computes a series of regressions with an increasing number of predictors and takes the best fitting model per step. The aim is to find a model with as few predictors as possible, which at the same time manages to explain as much variance as possible from the original data. In psychometric test construction, this approach can be used to smooth the data and eliminate noise from norm sample stratification, while preserving the overall diagnostic information. Values around R2 = .99 usually show excellent results. The selection of the model can either be based on the number of terms in the regression functions or the share of explained variance of the model (R2). If both are specified, first the method tries to select the model based on the number of terms and in case, this does not work, use R2 instead. Pushing R2 by setting the number of terms, the R2 cut off and k to high values might lead to on over-fit, so be careful! These parameters depend on the distribution of the norm data. As a rule of thumb, terms = 5 or  $R2 = .99$  and  $k = 4$  is a good starting point for the analyses. plotSubset(model) can be used to weigh up R2 and information criteria (Cp, an AIC like measure) and fitted versus manifest scores can be plotted with 'plotRaw', 'plotNorm' and 'plotPercentiles'. Use checkConsistency(model) to check the model for violations. cnorm.cv can help in identifying the ideal number of predictors.

## Usage

```
bestModel(
  data,
  raw = NULL,R2 = NULL,k = NULL,t = NULL,predictors = NULL,
  terms = 0,
  weights = NULL,
  force.in = NULL,plot = TRUE
\mathcal{L}
```
## Arguments

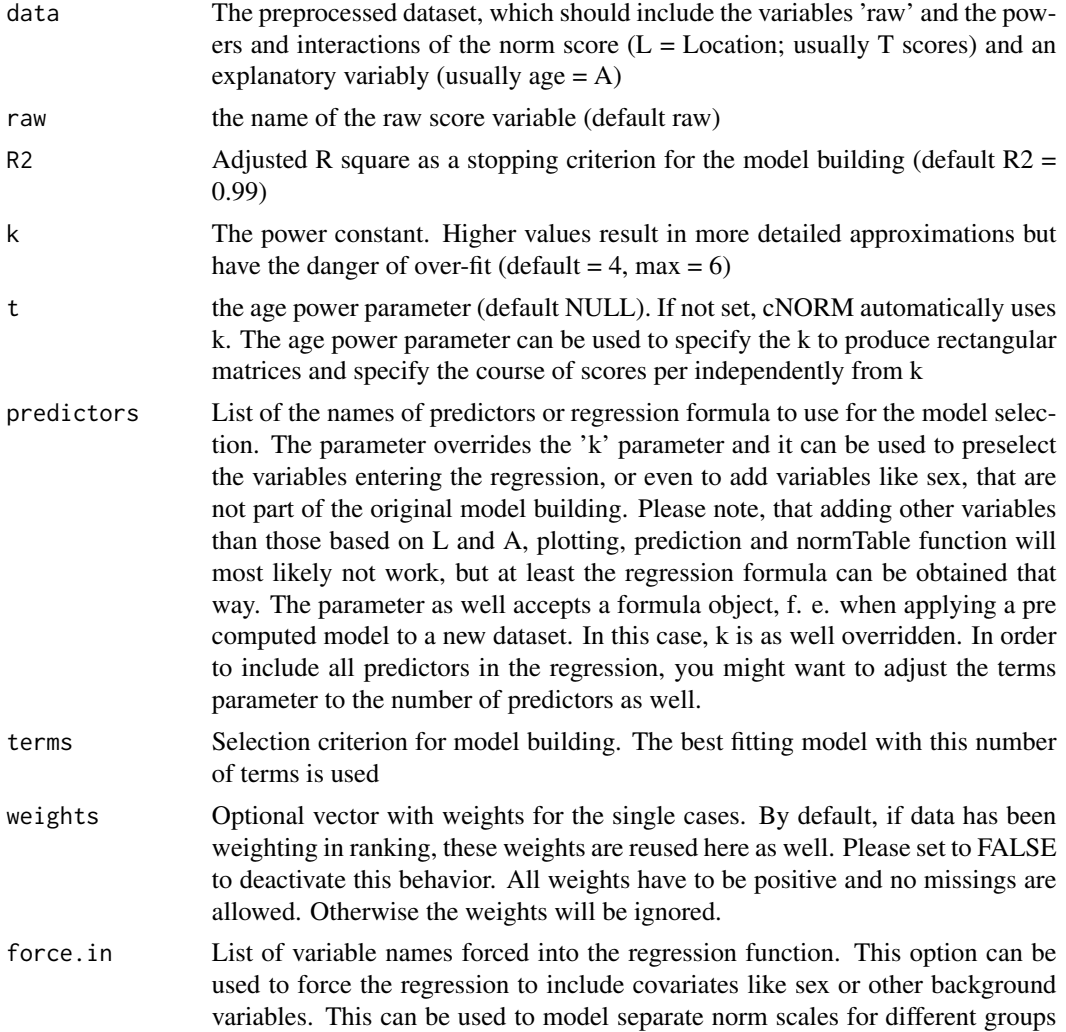

#### <span id="page-4-0"></span>bestModel 5

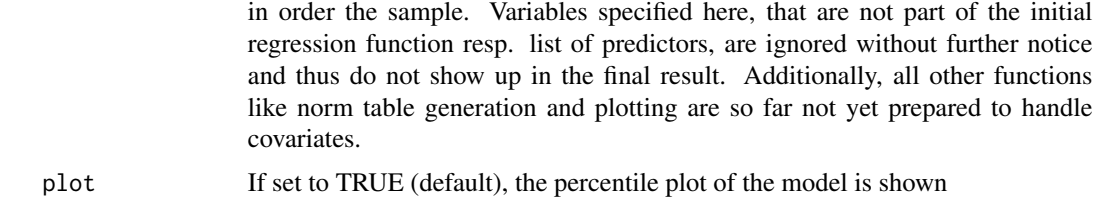

## Value

The model meeting the R2 criteria with coefficients and variable selection in model\$coefficients. Use plotSubset(model) and plotPercentiles(data, model) to inspect model

#### See Also

plotSubset, plotPercentiles, plotPercentileSeries, checkConsistency

```
Other model: checkConsistency(), cnorm.cv(), derive(), modelSummary(), print.cnorm(),
printSubset(), rangeCheck(), regressionFunction(), summary.cnorm()
```
## Examples

```
## Not run:
# Standard example with sample data
normData <- prepareData(elfe)
model <- bestModel(normData)
plotSubset(model)
plotPercentiles(normData, model)
# It is possible to specify the variables explicitly - useful to smuggle
# in variables like sex
preselectedModel <- bestModel(normData, predictors = c("L1", "L3", "L1A3", "A2", "A3"))
print(regressionFunction(preselectedModel))
# Example for modeling based on continuous age variable and raw variable,
# based on the CDC data. We use the default k=4 parameter; raw variable has
# to be set to "bmi".
bmi.data <- prepareData(CDC, raw = "bmi", group = "group", age = "age")
bmi.model <- bestModel(bmi.data, raw = "bmi")
printSubset(bmi.model)
# Use the formula of the pre calculated bmi data to compute models for girls and
# boys seperately
bmi.model.boys <- bestModel(bmi.data[bmi.data$sex == 1, ], predictors = bmi.model$terms)
bmi.model.girls <- bestModel(bmi.data[bmi.data$sex == 2, ], predictors = bmi.model$terms)
# Custom list of predictors (based on k = 3) and forcing in the sex variable
# While calculating the regression model works well, all other functions like
# plotting and norm table generation are not yet prepared to use covariates
bmi.sex <- bestModel(bmi.data, raw = "bmi", predictors = c(
  "L1", "L2", "L3",
  "A1", "A2", "A3", "L1A1", "L1A2", "L1A3", "L2A1", "L2A2",
```
## <span id="page-5-0"></span>6 calcPolyInL

```
"L2A3", "L3A1", "L3A2", "L3A3", "sex"
), force.in = c("sex")## End(Not run)
```
buildFunction *Build regression function for bestModel*

## Description

Build regression function for bestModel

## Usage

```
buildFunction(raw, k, t, age, covariates)
```
## Arguments

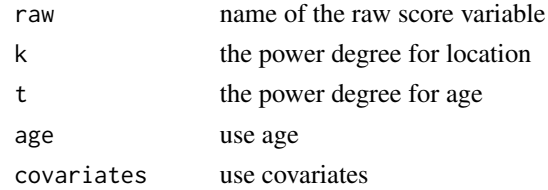

#### Value

reression function

```
calcPolyInL Internal function for retrieving regression function coefficients at spe-
                         cific age
```
## Description

The function is an inline for searching zeros in the inverse regression function. It collapses the regression function at a specific age and simplifies the coefficients.

## Usage

calcPolyInL(raw, age, model)

## Arguments

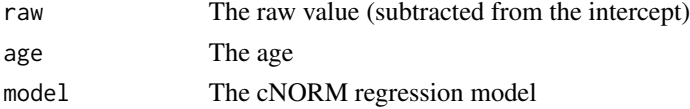

## <span id="page-6-0"></span>calcPolyInLBase 7

## Value

The coefficients

calcPolyInLBase *Internal function for retrieving regression function coefficients at specific age*

## Description

The function is an inline for searching zeros in the inverse regression function. It collapses the regression function at a specific age and simplifies the coefficients.

## Usage

```
calcPolyInLBase(raw, age, coeff, k)
```
## Arguments

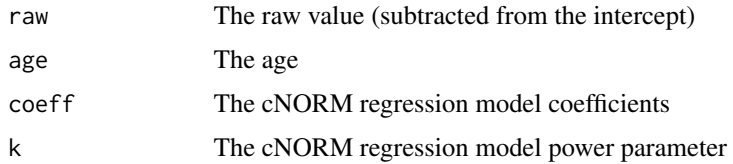

## Value

The coefficients

CDC *BMI growth curves from age 2 to 25*

## Description

By the courtesy of the Center of Disease Control (CDC), cNORM includes human growth data for children and adolescents age 2 to 25 that can be used to model trajectories of the body mass index and to estimate percentiles for clinical definitions of under- and overweight. The data stems from the NHANES surveys in the US and was published in 2012 as public domain. The data was cleaned by removing missing values and it includes the following variables from or based on the original dataset.

#### Usage

CDC

#### <span id="page-7-0"></span>Format

A data frame with 45053 rows and 7 variables:

age continuous age in years, based on the month variable

group age group; chronological age in years at the time of examination

month chronological age in month at the time of examination

sex sex of the participant,  $1 =$  male,  $2 =$  female

height height of the participants in cm

weight weight of the participants in kg

bmi the body mass index, computed by (weight in kg)/(height in m) $^2$ 2

A data frame with 45035 rows and 7 columns

#### Source

<https://www.cdc.gov/nchs/nhanes/index.htm>

## **References**

CDC (2012). National Health and Nutrition Examination Survey: Questionnaires, Datasets and Related Documentation. available <https://www.cdc.gov/nchs/nhanes/index.htm> (date of retrieval: 25/08/2018)

<span id="page-7-1"></span>checkConsistency *Check the consistency of the norm data model*

#### Description

While abilities increase and decline over age, within one age group, the norm scores always have to show a linear increase or decrease with increasing raw scores. Violations of this assumption are a strong indication for problems in modeling the relationship between raw and norm scores. There are several reasons, why this might occur:

- 1. Vertical extrapolation: Choosing extreme norm scores, e. g. values  $-3 \le x$  and  $x \ge -3$  In order to model these extreme values, a large sample dataset is necessary.
- 2. Horizontal extrapolation: Taylor polynomials converge in a certain radius. Using the model values outside the original dataset may lead to inconsistent results.
- 3. The data cannot be modeled with Taylor polynomials, or you need another power parameter (k) or R2 for the model.

In general, extrapolation (point 1 and 2) can carefully be done to a certain degree outside the original sample, but it should in general be handled with caution.

## <span id="page-8-0"></span>checkConsistency 9

## Usage

```
checkConsistency(
 model,
 minAge = NULL,
 maxAge = NULL,minNorm = NULL,
 maxNorm = NULL,
 minRaw = NULL,
 maxRaw = NULL,stepAge = 1,
 stepNorm = 1,
 wan = FALSE,silent = FALSE,
 covariate = NULL
```

```
\mathcal{L}
```
## Arguments

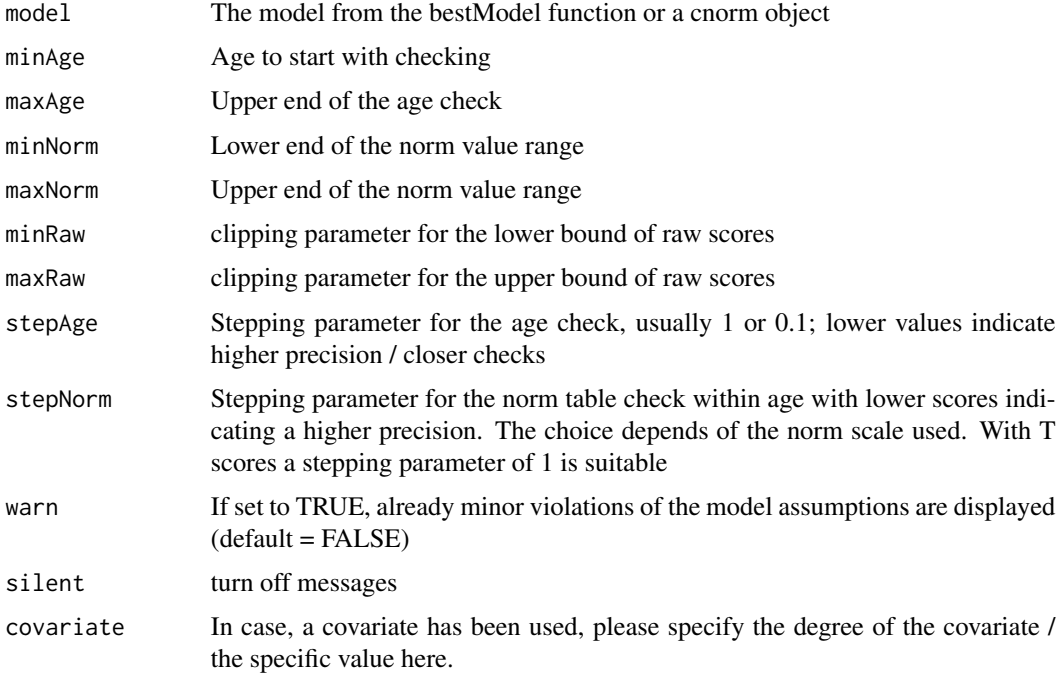

## Value

Boolean, indicating model violations (TRUE) or no problems (FALSE)

## See Also

```
Other model: bestModel(), cnorm.cv(), derive(), modelSummary(), print.cnorm(), printSubset(),
rangeCheck(), regressionFunction(), summary.cnorm()
```
## Examples

```
result <- cnorm(raw = elfe$raw, group = elfe$group)
modelViolations <- checkConsistency(result,
  minAge = 2, maxAge = 5, stepAge = 0.1,
  minNorm = 25, maxNorm = 75, minRaw = 0, maxRaw = 28, stepNorm = 1)
plotDerivative(result, minAge = 2, maxAge = 5, minNorm = 25, maxNorm = 75)
```
checkWeights *Check, if NA or values <= 0 occur and issue warning*

#### **Description**

Check, if NA or values  $\leq 0$  occur and issue warning

## Usage

checkWeights(weights)

## Arguments

weights Raking weights

cnorm *Continuous Norming*

#### Description

Conducts continuous norming in one step and returns an object including ranked raw data and the continuous norming model. Please consult the function description ' of 'rankByGroup', 'rankBySlidingWindow' and 'bestModel' for specifics of the steps in the data preparation and modeling process. In addition to the raw scores, either provide

- a numeric vector for the grouping information (group)
- a numeric age vector and the width of the sliding window (age, width)

for the ranking of the raw scores. You can adjust the grade of smoothing of the regression model by setting the k and terms parameter. In general, increasing k to more than 4 and the number of terms lead to a higher fit, while lower values lead to more smoothing. The power parameter for the age trajectory can be specified independently by 't'. If both parameters are missing, cnorm uses  $k = 5$ and  $t = 3$  by default.

<span id="page-9-0"></span>

cnorm and the contract of the contract of the contract of the contract of the contract of the contract of the contract of the contract of the contract of the contract of the contract of the contract of the contract of the

## Usage

```
cnorm(
 raw = NULL,group = NULL,age = NULL,width = NA,
 weights = NULL,
 scale = "T",method = 4,descend = FALSE,
 k = NULL,t = NULL,terms = 0,
 R2 = NULL)
```
## Arguments

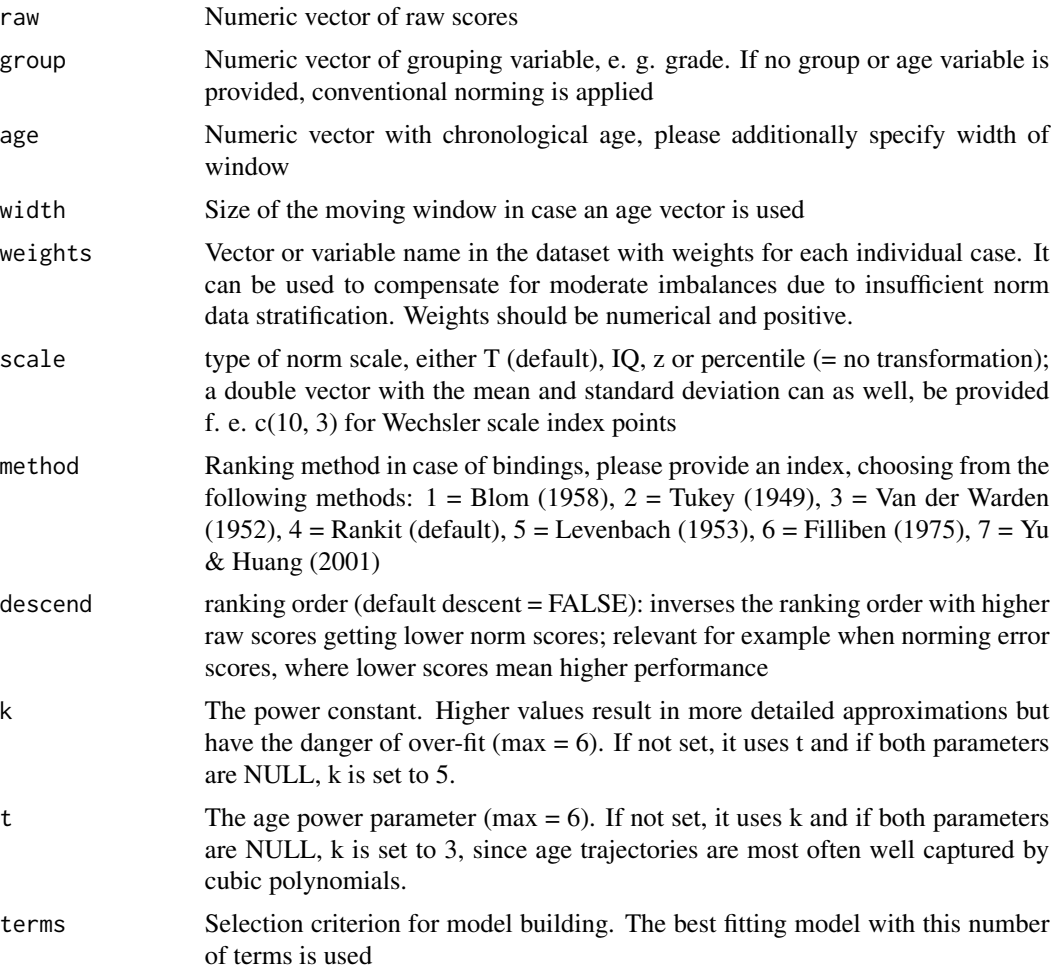

12 cnorm

R2 Adjusted R square as a stopping criterion for the model building (default  $R2 =$ 0.99)

## Value

cnorm object including the ranked raw data and the regression model

#### References

- 1. Gary, S. & Lenhard, W. (2021). In norming we trust. Diagnostica.
- 2. Gary, S., Lenhard, W. & Lenhard, A. (2021). Modelling Norm Scores with the cNORM Package in R. Psych, 3(3), 501-521. https://doi.org/10.3390/psych3030033
- 3. Lenhard, A., Lenhard, W., Suggate, S. & Segerer, R. (2016). A continuous solution to the norming problem. Assessment, Online first, 1-14. doi:10.1177/1073191116656437
- 4. Lenhard, A., Lenhard, W., Gary, S. (2018). Continuous Norming (cNORM). The Comprehensive R Network, Package cNORM, available: https://CRAN.R-project.org/package=cNORM
- 5. Lenhard, A., Lenhard, W., Gary, S. (2019). Continuous norming of psychometric tests: A simulation study of parametric and semi-parametric approaches. PLoS ONE, 14(9), e0222279. doi:10.1371/journal.pone.0222279
- 6. Lenhard, W., & Lenhard, A. (2020). Improvement of Norm Score Quality via Regression-Based Continuous Norming. Educational and Psychological Measurement(Online First), 1- 33. https://doi.org/10.1177/0013164420928457

#### See Also

rankByGroup, rankBySlidingWindow, computePowers, bestModel

#### Examples

```
## Not run:
# Using this function with the example dataset 'elfe'
# Conventional norming (no modelling over age)
cnorm(raw=elfe$raw)
# Continuous norming
# You can use the 'getGroups()' function to set up grouping variable in case,
# you have a continuous age variable.
cnorm.elfe <- cnorm(raw = elfe$raw, group = elfe$group)
# return norm tables including 90% confidence intervals for a
# test with a reliability of r = .85; table are set to mean of quartal
# in grade 3 (children completed 2 years of schooling)
normTable(c(2.125, 2.375, 2.625, 2.875), cnorm.elfe, CI = .90, reliability = .95)
# ... or instead of raw scores for norm scores, the other way round
rawTable(c(2.125, 2.375, 2.625, 2.875), cnorm.elfe, CI = .90, reliability = .95)
```
# Using a continuous age variable instead of distinct groups, using a sliding

#### <span id="page-12-0"></span>cnorm.cv 13

```
# window for percentile estimation. Please specify continuos variable for age
# and the sliding window size.
cnorm.ppvt.continuous <- cnorm(raw = ppvt$raw, age = ppvt$age, width=1)
# In case of unbalanced datasets, deviating from the census, the norm data
# can be weighted by the means of raking / post stratification. Please generate
# the weights with the computeWeights() function and pass them as the weights
# parameter. For computing the weights, please specify a data.frame with the
# population margins (further information is available in the computeWeights
# function). A demonstration based on sex and migration status in vocabulary
# development (ppvt dataset):
margins <- data.frame(variables = c("sex", "sex",
                                    "migration", "migration"),
                      levels = c(1, 2, 0, 1),share = c(.52, .48, .7, .3))
weights <- computeWeights(ppvt, margins)
model <- cnorm(raw = ppvt$raw, group=ppvt$group, weights = weights)
## End(Not run)
```
<span id="page-12-1"></span>cnorm.cv *Cross validation for term selection*

#### **Description**

This function helps in selecting the number of terms for the model by doing repeated Monte Carlo cross validation with 80 percent of the data as training data and 20 percent as the validation data. The cases are drawn randomly but stratified by norm group. Successive models are retrieved with increasing number of terms and the RMSE of raw scores (fitted by the regression model) is plotted for the training, validation and the complete dataset. Additionally to this analysis on the raw score level, it is possible (default) to estimate the mean norm score reliability and crossfit measures. For this, please set the norms parameter to TRUE. Due to the high computational load when computing norm scores, it takes time to finish when doing repeated cv or comparing models up to the maximum number of terms. When using the  $cv = "full"$  option, the ranking is done for the test and validation dataset separately (always based on T scores), resulting in a complete cross validation. In order to only validate the modeling, you as well can use a pre-ranked data set with prepareData(elfe) already applied. In this case, the training and validation data is drawn from the already ranked data and the scores for the validation set should improve. It is however no independent test, as the ranking between both samples is interlinked. In the output, you will get RMSE for the raw score models, norm score R2 and delta R2, the crossfit and the norm score SE sensu Oosterhuis, van der Ark, & Sijtsma (2016). For assessing, if a model over-fits the data and to what extent, we need cross-validation. We assumed that an overfitting occurred when a model captures more variance of the observed norm scores of the training sample compared to the captured variance of the norm scores of the validation sample. The overfit can therefore be described as:

 $CROSSFIT = R(Training; Model)^{2}/R(Validation; Model)^{2}$ 

A CROSSFIT higher than 1 is a sign of overfitting. Value lower than 1 indicate an underfit due to a suboptimal modeling procedure, i. e. the method may not have captured all the variance of the observed data it could possibly capture. Values around 1 are ideal, as long as the raw score RMSE is low and the norm score validation R2 reaches high levels. As a suggestion for real tests:

- Use visual inspection of the percentiles with plotPercentiles or plotPercentileSeries
- Combine the visual inspection of the percentiles with a repeated cross validation (e. g. 10 repetitions)
- Focus on low raw score RMSE, high norm score R2 in the validation dataset and avoid a number of terms with a high overfit (e. g. crossfit  $> 1.1$ ).

## Usage

```
cnorm.cv(
  data,
  formula = NULL,
  repetitions = 5,
  norms = TRUE,min = 1,
 max = 12,
  cv = "full",pCutoff = NA,
  width = NA,
  raw = NA,
  group = NA,age = NA)
```
#### Arguments

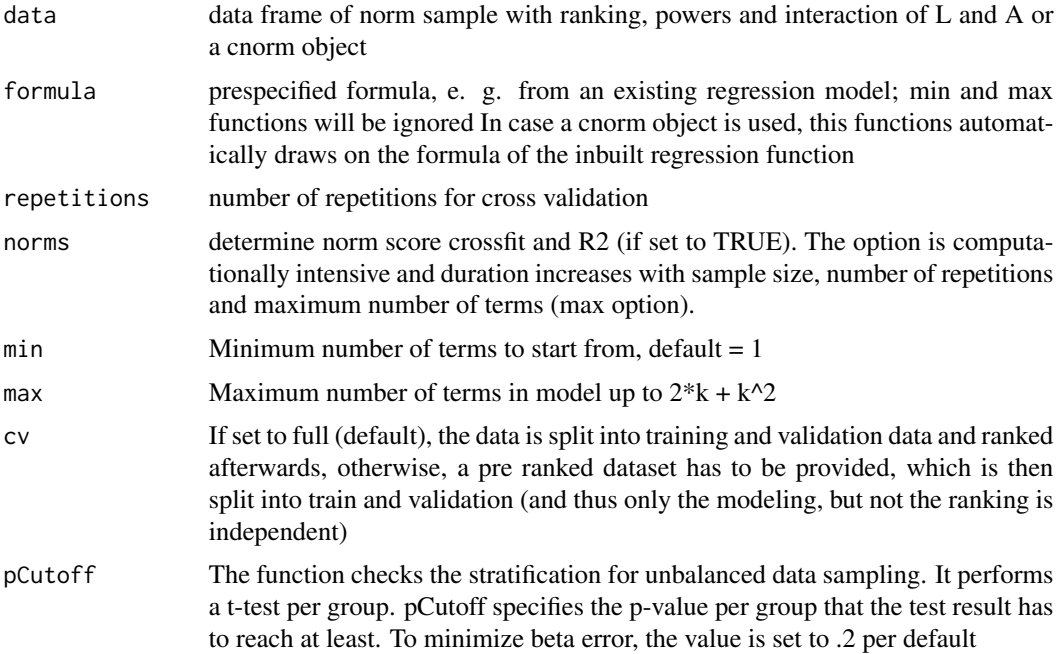

## <span id="page-14-0"></span>cNORM.GUI 15

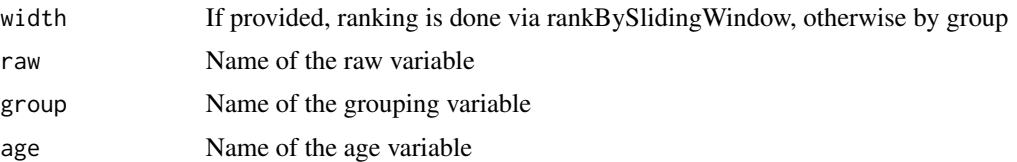

## Value

table with results per term number, including RMSE for raw scores in training, validation and complete sample, R2 for the norm scores and the crossfit measure  $(1 = ideal, < 1 = underfit, >1 = 1)$ overfit)

#### References

Oosterhuis, H. E. M., van der Ark, L. A., & Sijtsma, K. (2016). Sample Size Requirements for Traditional and Regression-Based Norms. Assessment, 23(2), 191–202. https://doi.org/10.1177/1073191115580638

## See Also

```
Other model: bestModel(), checkConsistency(), derive(), modelSummary(), print.cnorm(),
printSubset(), rangeCheck(), regressionFunction(), summary.cnorm()
```
## Examples

```
# plot cross validation RMSE by number of terms up to 9 with three repetitions
data <- prepareData(elfe)
cnorm.cv(data, min = 3, max = 7, norms = FALSE)
# cross validate prespecified formula
# here, we will use the formula from a model to cross validate it and to retrieve norm RMSE
# own regression functions can of course be used as well
# result <- cnorm(raw = efe$raw, group = elfe$group)
```

```
# cnorm.cv(result, repetitions = 5)
```
cNORM.GUI *Launcher for the graphical user interface of cNORM*

## Description

Launcher for the graphical user interface of cNORM

## Usage

cNORM.GUI(launch.browser = TRUE)

## Arguments

launch.browser Default TRUE; automatically open browser for GUI

## Examples

## Not run: # Launch graphical user interface cNORM.GUI()

## End(Not run)

<span id="page-15-1"></span>computePowers *Compute powers of the explanatory variable a as well as of the person location l (data preparation)*

## **Description**

The function computes powers of the norm variable e. g. T scores (location, L), an explanatory variable, e. g. age or grade of a data frame (age, A) and the interactions of both (L X A). The k variable indicates the degree up to which powers and interactions are build. These predictors can be used later on in the [bestModel](#page-2-1) function to model the norm sample. Higher values of k allow for modeling the norm sample closer, but might lead to over-fit. In general  $k = 3$  or  $k = 4$  (default) is sufficient to model human performance data. For example,  $k = 2$  results in the variables L1, L2, A1, A2, and their interactions  $L1A1$ ,  $L2A1$ ,  $L1A2$  and  $L2A2$  (but k = 2 is usually not sufficient for the modeling). Please note, that you do not need to use a normal rank transformed scale like T r IQ, but you can as well use the percentiles for the 'normValue' as well.

## Usage

```
computePowers(
  data,
  k = 4,
 norm = NULL,
  age = NULL,t = NULL,covariate = NULL,
  silent = FALSE
)
```
#### Arguments

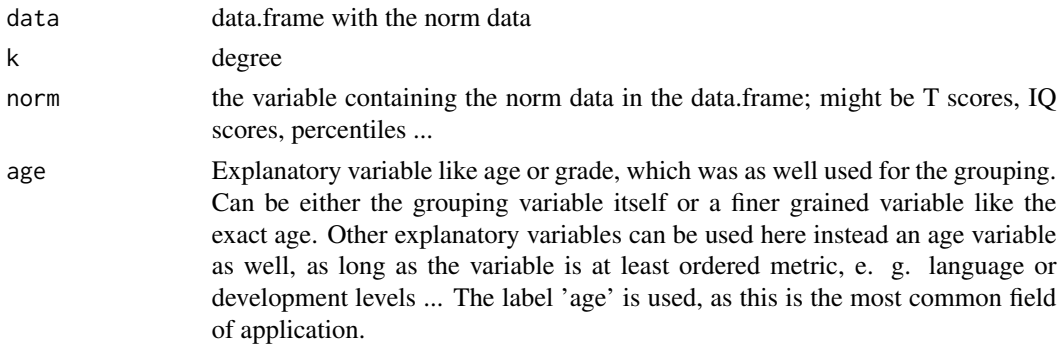

<span id="page-15-0"></span>

<span id="page-16-0"></span>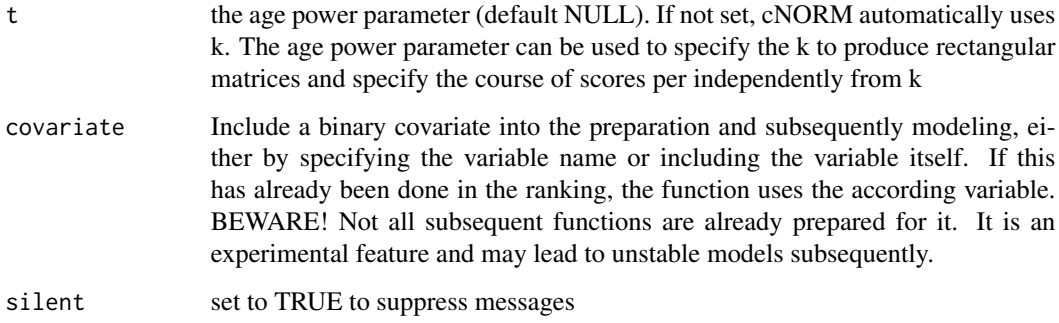

#### Value

data.frame with the powers and interactions of location and explanatory variable / age

## See Also

bestModel

Other prepare: [prepareData\(](#page-42-1)), [rankByGroup\(](#page-47-1)), [rankBySlidingWindow\(](#page-49-1))

## Examples

```
# Dataset with grade levels as grouping
data.elfe <- rankByGroup(elfe)
data.elfe <- computePowers(data.elfe)
# Dataset with continuous age variable and k = 5data.ppvt <- rankByGroup(ppvt)
data.ppvt <- computePowers(data.ppvt, age = "age", k = 5)
```
computeWeights *Weighting of cases through iterative proportional fitting (Raking)*

## Description

Computes and standardizes weights via raking to compensate for non-stratified samples. It is based on the implementation in the survey R package. It reduces data collection #' biases in the norm data by the means of post stratification, thus reducing the effect of unbalanced data in percentile estimation and norm data modeling.

#### Usage

```
computeWeights(data, population.margins, standardized = TRUE)
```
#### Arguments

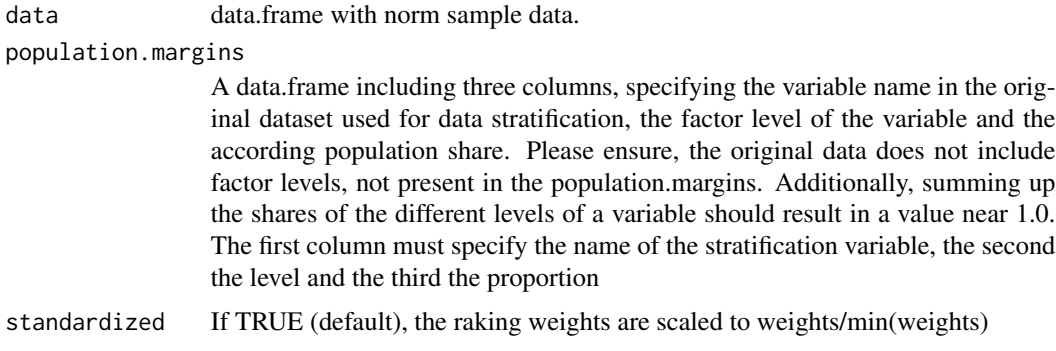

#### Details

This function computes standardized raking weights to overcome biases in norm samples. It generates weights, by drawing on the information of population shares (e. g. for sex, ethnic group, region ...) and subsequently reduces the influence of over-represented groups or increases underrepresented cases. The returned weights are either raw or standardized and scaled to be larger than 0.

Raking in general has a number of advantages over post stratification and it additionally allows cNORM to draw on larger datasets, since less cases have to be removed during stratification. To use this function, additionally to the data, a data frame with stratification variables has to be specified. The data frame should include a row with (a) the variable name, (b) the level of the variable and (c) the according population proportion.

#### Value

a vector with the standardized weights

## Examples

```
# cNORM features a dataset on vocabulary development (ppvt)
# that includes variables like sex or migration. In order
# to weight the data, we have to specify the population shares.
# According to census, the population includes 52% boys
# (factor level 1 in the ppvt dataset) and 70% / 30% of persons
# without / with a a history of migration (= 0 / 1 in the dataset).
# First we set up the popolation margins with all shares of the
# different levels:
margins <- data.frame(variables = c("sex", "sex",
                                   "migration", "migration"),
                     levels = c(1, 2, 0, 1),
```

```
share = c(.52, .48, .7, .3))
```
head(margins)

```
# Now we use the population margins to generate weights
# through raking
```
## <span id="page-18-0"></span>derivationTable 19

```
weights <- computeWeights(ppvt, margins)
# There are as many different weights as combinations of
# factor levels, thus only four in this specific case
unique(weights)
# To include the weights in the cNORM modelling, we have
# to pass them as weights. They are then used to set up
# weighted quantiles and as weights in the regession.
model <- cnorm(raw = ppvt$raw,
               group=ppvt$group,
              weights = weights)
```

```
derivationTable Create a table based on first order derivative of the regression model
                         for specific age
```
## Description

In order to check model assumptions, a table of the first order derivative of the model coefficients is created.

## Usage

```
derivationTable(
 A,
 model,
 minNorm = NULL,
 maxNorm = NULL,
 step = 0.1,
  covariate = NULL
)
```
## Arguments

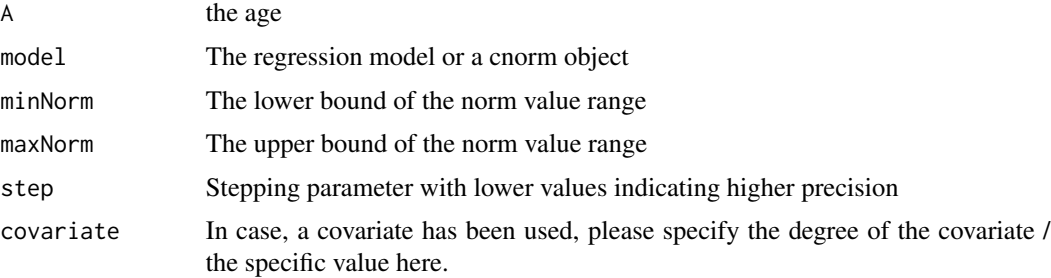

## <span id="page-19-0"></span>Value

data.frame with norm scores and the predicted scores based on the derived regression function

#### See Also

plotDerivative, derive

Other predict: [getNormCurve\(](#page-23-1)), [normTable\(](#page-27-1)), [predictNorm\(](#page-39-1)), [predictRaw\(](#page-41-1)), [rawTable\(](#page-51-1))

## Examples

```
# Generate cnorm object from example data
cnorm.elfe <- cnorm(raw = elfe$raw, group = elfe$group)
# retrieve function for time point 6
```
 $d \leq$  derivationTable(6, cnorm.elfe, step = 0.5)

#### derive *Derivative of regression model*

#### Description

Calculates the derivative of the location / norm value from the regression model with the first derivative as the default. This is useful for finding violations of model assumptions and problematic distribution features as f. e. bottom and ceiling effects, non-progressive norm scores within an age group or in general #' intersecting percentile curves.

## Usage

derive(model, order = 1, covariate = NULL)

## Arguments

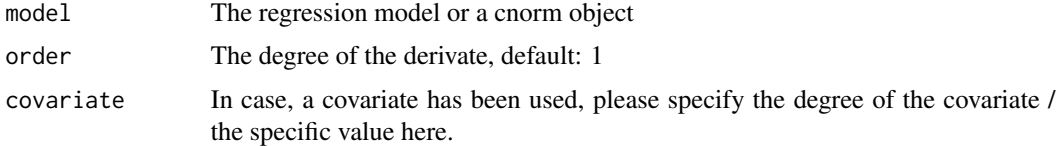

## Value

The derived coefficients

#### See Also

```
Other model: bestModel(), checkConsistency(), cnorm.cv(), modelSummary(), print.cnorm(),
printSubset(), rangeCheck(), regressionFunction(), summary.cnorm()
```
#### <span id="page-20-0"></span> $\epsilon$ lfe  $\epsilon$  21

## Examples

```
normData <- prepareData(elfe)
m <- bestModel(normData)
derivedCoefficients <- derive(m)
```
elfe *Sentence completion test from ELFE 1-6*

## Description

A dataset containing the raw data of 1400 students from grade 2 to 5 in the sentence comprehension test from ELFE 1-6 (Lenhard & Schneider, 2006). In this test, students are presented lists of sentences with one gap. The student has to fill in the correct solution by selecting from a list of 5 alternatives per sentence. The alternatives include verbs, adjectives, nouns, pronouns and conjunctives. Each item stems from the same word type. The text is speeded, with a time cutoff of 180 seconds. The variables are as follows:

## Usage

elfe

## Format

A data frame with 1400 rows and 3 variables:

personID ID of the student

**group** grade level, with x.5 indicating the end of the school year and x.0 indicating the middle of the school year

raw the raw score of the student, spanning values from 0 to 28

A data frame with 1400 rows and 3 columns

## Source

<https://www.psychometrica.de/elfe2.html>

## References

Lenhard, W. & Schneider, W.(2006). Ein Leseverstaendnistest fuer Erst- bis Sechstklaesser. Goettingen/Germany: Hogrefe.

## Examples

```
# prepare data, retrieve model and plot percentiles
data.elfe <- prepareData(elfe)
model.elfe <- bestModel(data.elfe)
plotPercentiles(data.elfe, model.elfe)
```
<span id="page-21-0"></span>epm *Simulated dataset (Educational and Psychological Measurement, EPM)*

## **Description**

A simulated dataset, based on the the simRasch function. The data were generated on the basis of a 1PL IRT model with 50 items with a normal distribution and a mean difficulty of  $m = 0$  and sd = 1 and 1400 cases. The age trajectory features a curve linear increase wit a slight scissor effect. The sample consists of seven age groups with 200 cases each and it includes information on the latent ability, the age specific latent ability and norm scores based on conventional norming with differing granularity of the age brackets.

#### Usage

epm

## Format

A data frame with 1400 rows and 10 variables:

raw the raw score

ageSpecificZ the age specific latent ability, z standardized

latentTrait the overall latent trait with respect to the population model

age the chronological age

halfYearGroup grouping variable based on six month age brackets

spcnT Resulting norm score of cNORM, based on the automatic model selection

T1 conventional T scores on the basis of one month age brackets

T3 conventional T scores on the basis of three month age brackets

T6 conventional T scores on the basis of six month age brackets

T12 conventional T scores on the basis of one year age brackets

A data frame with 1400 rows and 10 columns

#### Source

<https://osf.io/ntydc/>

## References

Lenhard, W. & Lenhard, A. (2020). Improvement of Norm Score Quality via Regression-Based Continuous Norming. Educational and Psychological Measurement. https://doi.org/10.1177/0013164420928457

## <span id="page-22-0"></span>getGroups 23

## Examples

```
## Not run:
# Example with continuous age variable
data.epm <- prepareData(epm, raw=epm$raw, group=epm$halfYearGroup, age=epm$age)
model.epm <- bestModel(data.epm)
```
## End(Not run)

## getGroups *Determine groups and group means*

## Description

Helps to split the continuous explanatory variable into groups and assigns the group mean. The groups can be split either into groups of equal size (default) or equal number of observations.

## Usage

getGroups(x, n = NULL, equidistant = FALSE)

## Arguments

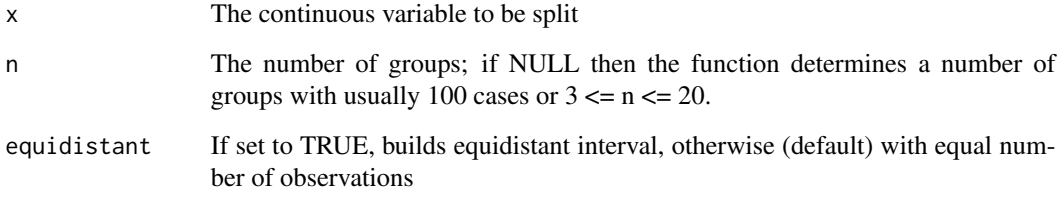

## Value

vector with group means for each observation

## Examples

 $x < -$  rnorm(1000, m = 50, sd = 10)  $m \leq -$  getGroups(x,  $n = 10$ )

<span id="page-23-1"></span><span id="page-23-0"></span>

As with this continuous norming regression approach, raw scores are modeled as a function of age and norm score (location), getNormCurve is a straightforward approach to show the raw score development over age, while keeping the norm value constant. This way, e. g. academic performance or intelligence development of a specific ability is shown.

#### Usage

```
getNormCurve(
 norm,
 model,
 minAge = NULL,
 maxAge = NULL,step = 0.1,
 minRaw = NULL,
 maxRaw = NULL,
  covariate = NULL
)
```
## Arguments

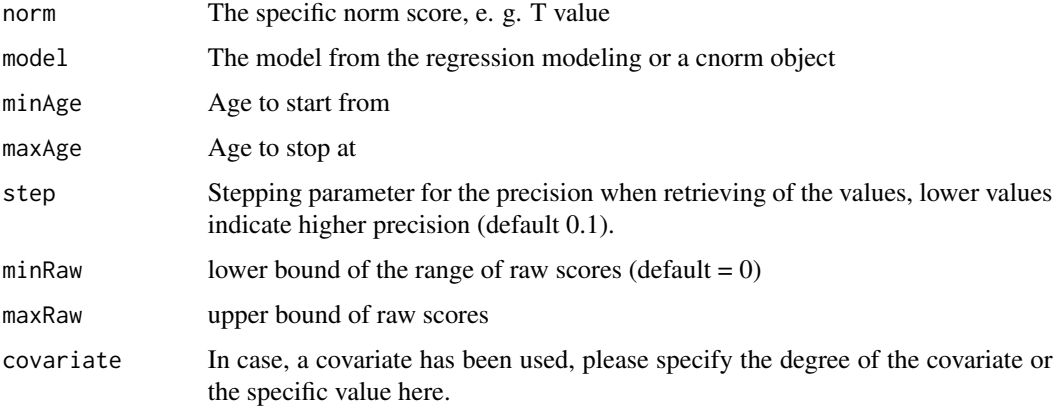

## Value

data.frame of the variables raw, age and norm

## See Also

Other predict: [derivationTable\(](#page-18-1)), [normTable\(](#page-27-1)), [predictNorm\(](#page-39-1)), [predictRaw\(](#page-41-1)), [rawTable\(](#page-51-1))

## <span id="page-24-0"></span>getNormScoreSE 25

#### Examples

```
# Generate cnorm object from example data
cnorm.elfe <- cnorm(raw = elfe$raw, group = elfe$group)
getNormCurve(35, cnorm.elfe)
```
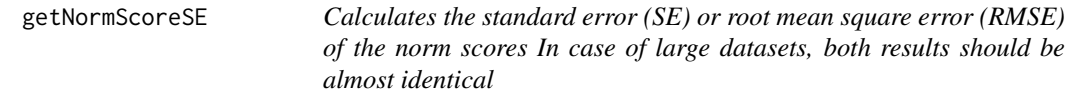

#### Description

Calculates the standard error (SE) or root mean square error (RMSE) of the norm scores In case of large datasets, both results should be almost identical

## Usage

```
getNormScoreSE(model, type = 2)
```
#### **Arguments**

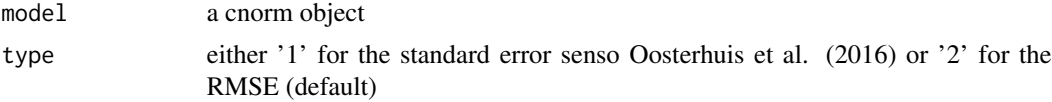

#### Value

The standard error (SE) of the norm scores sensu Oosterhuis et al. (2016) or the RMSE

## References

Oosterhuis, H. E. M., van der Ark, L. A., & Sijtsma, K. (2016). Sample Size Requirements for Traditional and Regression-Based Norms. Assessment, 23(2), 191–202. https://doi.org/10.1177/1073191115580638

life *Life expectancy at birth from 1960 to 2017*

#### Description

The data is available by the courtesy of the World Bank under Creative Commons Attribution 4.0 (CC-BY 4.0). It includes the life expectancy at birth on nation level from 1960 to 2017. The data has been converted to long data format, aggregates for groups of nations and missings have been deleted and a grouping variable with a broader scope spanning 4 years each has been added. It shows, that it can be better to reduce predictors. The model does not converge anymore after using 8 predictors and the optimal solution is achieved with four predictors, equaling R2=.9825.

## Usage

life

#### Format

A data frame with 11182 rows and 4 variables:

Country The name of the country

year reference year of data collection

life the life expectancy at birth

group a grouping variable based on 'year' but with a lower resolution; spans intervals of 4 years each

A data frame with 11182 rows and 4 columns

## Source

<https://data.worldbank.org/indicator/sp.dyn.le00.in>

## References

The World Bank (2018). Life expectancy at birth, total (years). Data Source World Development Indicators available <https://data.worldbank.org/indicator/sp.dyn.le00.in> (date of retrieval: 01/09/2018)

## Examples

```
## Not run:
# data preparation
data.life <- rankByGroup(life, raw="life")
data.life <- computePowers(data.life, age="year")
#determining best suiting model by plotting series
model.life <- bestModel(data.life, raw="life")
plotPercentileSeries(data.life, model.life, end=10)
# model with four predictors seems to work best
model2.life <- bestModel(data.life, raw="life", terms=4)
```
## End(Not run)

<span id="page-26-1"></span><span id="page-26-0"></span>

Prints the results and regression function of a cnorm model

## Usage

```
modelSummary(object, ...)
```
## Arguments

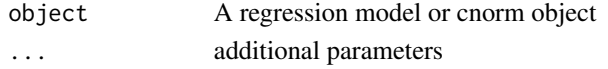

## Value

A report on the regression function, weights, R2 and RMSE

## See Also

Other model: [bestModel\(](#page-2-1)), [checkConsistency\(](#page-7-1)), [cnorm.cv\(](#page-12-1)), [derive\(](#page-19-1)), [print.cnorm\(](#page-44-1)), [printSubset\(](#page-45-1)), [rangeCheck\(](#page-46-1)), [regressionFunction\(](#page-53-1)), [summary.cnorm\(](#page-57-1))

mortality *Mortality of infants per 1000 life birth from 1960 to 2017*

## Description

The data is available by the courtesy of the World Bank under Creative Commons Attribution 4.0 (CC-BY 4.0). It includes the mortality rate of life birth per country from 1960 to 2017. The data has been converted to long data format, aggregates for groups of nations and missings have been deleted and a grouping variable with a broader scope spanning 4 years each has been added. It can be used for demonstrating intersecting percentile curves at bottom effects.

#### Usage

mortality

## Format

A data frame with 9547 rows and 4 variables:

Country The name of the country

year reference year of data collection

mortality the mortality per 1000 life born children

group grouping variable based on 'year' with a lower resolution; spans intervals of 4 years each

## <span id="page-27-0"></span>Source

<https://data.worldbank.org/indicator/SP.DYN.IMRT.IN>

#### References

The World Bank (2018). Mortality rate, infant (per 1,000 live births). Data Source available [https:](https://data.worldbank.org/indicator/SP.DYN.IMRT.IN) [//data.worldbank.org/indicator/SP.DYN.IMRT.IN](https://data.worldbank.org/indicator/SP.DYN.IMRT.IN) (date of retrieval: 02/09/2018)

## Examples

```
# data preparation
data.mortality <- rankByGroup(mortality, raw="mortality")
data.mortality <- computePowers(data.mortality, age="year")
# modeling
model.mortality <- bestModel(data.mortality, raw="mortality")
plotSubset(model.mortality, type = 0)
plotPercentileSeries(data.mortality, model.mortality, end=9, percentiles = c(.1, .25, .5, .75, .9))
```
<span id="page-27-1"></span>normTable *Create a norm table based on model for specific age*

#### Description

This function generates a norm table for a specific age based on the regression model by assigning raw scores to norm scores. Please specify the range of norm scores, you want to cover. A T value of 25 corresponds to a percentile of .6. As a consequence, specifying a range of  $T = 25$  to  $T = 75$  would cover 98.4 the population. Please be careful when extrapolating vertically (at the lower and upper end of the age specific distribution). Depending on the size of your standardization sample, extreme values with  $T < 20$  or  $T > 80$  might lead to inconsistent results. In case a confidence coefficient (CI, default .9) and the reliability is specified, confidence intervals are computed for the true score estimates, including a correction for regression to the mean (Eid & Schmidt, 2012, p. 272).

#### Usage

```
normTable(
  A,
 model,
  minNorm = NULL,
 maxNorm = NULL,
 minRaw = NULL,
 maxRaw = NULL,
  step = NULL,
  covariate = NULL,
  monotonuous = TRUE,
 CI = 0.9,
```
#### <span id="page-28-0"></span>normTable 29

```
reliability = NULL,
 prety = T\lambda
```
#### Arguments

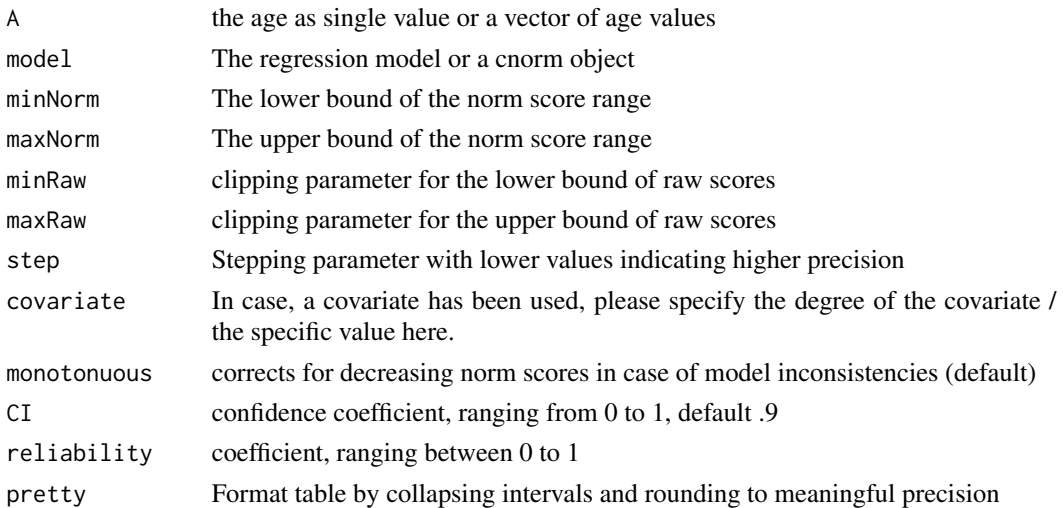

## Value

either data.frame with norm scores, predicted raw scores and percentiles in case of simple A value or a list #' of norm tables if vector of A values was provided

## References

Eid, M. & Schmidt, K. (2012). Testtheorie und Testkonstruktion. Hogrefe.

#### See Also

rawTable

Other predict: [derivationTable\(](#page-18-1)), [getNormCurve\(](#page-23-1)), [predictNorm\(](#page-39-1)), [predictRaw\(](#page-41-1)), [rawTable\(](#page-51-1))

#### Examples

```
# Generate cnorm object from example data
cnorm.elfe <- cnorm(raw = elfe$raw, group = elfe$group)
# create single norm table
norms <- normTable(3.5, cnorm.elfe, minNorm = 25, maxNorm = 75, step = 0.5)
# create list of norm tables
norms <- normTable(c(2.5, 3.5, 4.5), cnorm.elfe,
 minNorm = 25, maxNorm = 75,
  step = 1, minRaw = 0, maxRaw = 26
\lambda
```
<span id="page-29-1"></span><span id="page-29-0"></span>

S3 function for plotting cnorm objects

## Usage

## S3 method for class 'cnorm'  $plot(x, y, ...)$ 

## Arguments

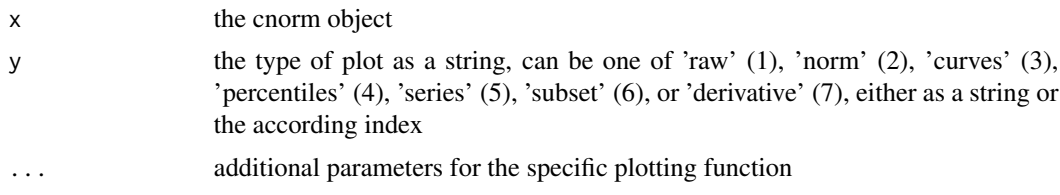

## See Also

Other plot: [plotDensity\(](#page-30-1)), [plotDerivative\(](#page-31-1)), [plotNormCurves\(](#page-33-1)), [plotNorm\(](#page-32-1)), [plotPercentileSeries\(](#page-35-1)), [plotPercentiles\(](#page-34-1)), [plotRaw\(](#page-37-1)), [plotSubset\(](#page-37-2))

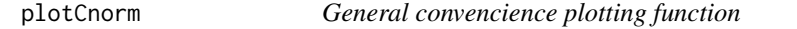

## Description

General convencience plotting function

## Usage

```
plotCnorm(x, y, ...)
```
## Arguments

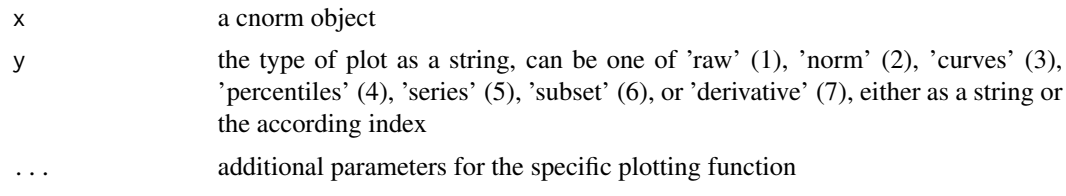

<span id="page-30-1"></span><span id="page-30-0"></span>The function plots the density curves based on the regression model against the actual percentiles from the raw data. As in 'plotNormCurves', please check for inconsistent curves, especially curves showing implausible shapes as f. e. violations of biuniqueness.

#### Usage

```
plotDensity(
  model,
  minRaw = NULL,maxRaw = NULL,
 minNorm = NULL,
 maxNorm = NULL,
 group = NULL,
  covariate = NULL
)
```
#### Arguments

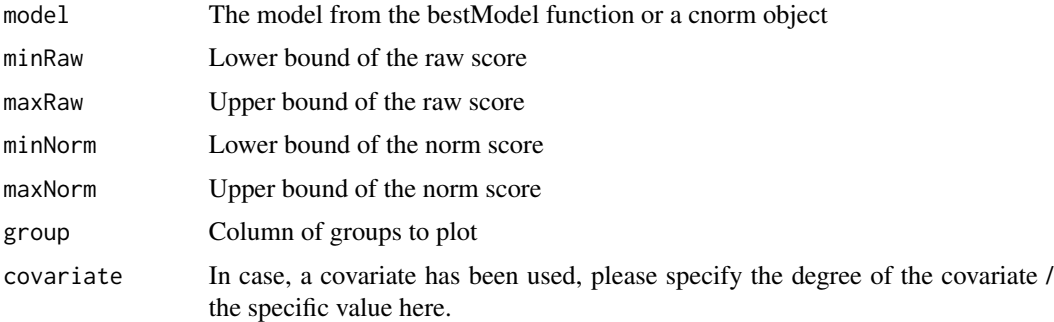

## See Also

plotNormCurves, plotPercentiles

```
Other plot: plot.cnorm(), plotDerivative(), plotNormCurves(), plotNorm(), plotPercentileSeries(),
plotPercentiles(), plotRaw(), plotSubset()
```
## Examples

```
# Load example data set, compute model and plot results for age values 2, 4 and 6
result <- cnorm(raw = elfe$raw, group = elfe$group)
plotDensity(result, group = c (2, 4, 6))
```
Plots the scores obtained via the first order derivative of the regression model in dependence of the norm score. The results indicate the progression of the norm scores within each age group. The regression based modeling approach relies on the assumption of a linear progression of the norm scores. Negative scores in the first order derivative indicate a violation of this assumption. Scores near zero are typical for bottom and ceiling effects in the raw data. The regression models usually converge within the range of the original values. In case of vertical and horizontal extrapolation, with increasing distance to the original data, the risk of assumption violation increases as well. AT-TENTION: plotDerivative is currently still incompatible with reversed raw score scales ('descent' option)

## Usage

```
plotDerivative(
  model,
 minAge = NULL,
 maxAge = NULL,minNorm = NULL,
 maxNorm = NULL,
  stepAge = 0.2,
  stepNorm = 1,
  order = 1)
```
## Arguments

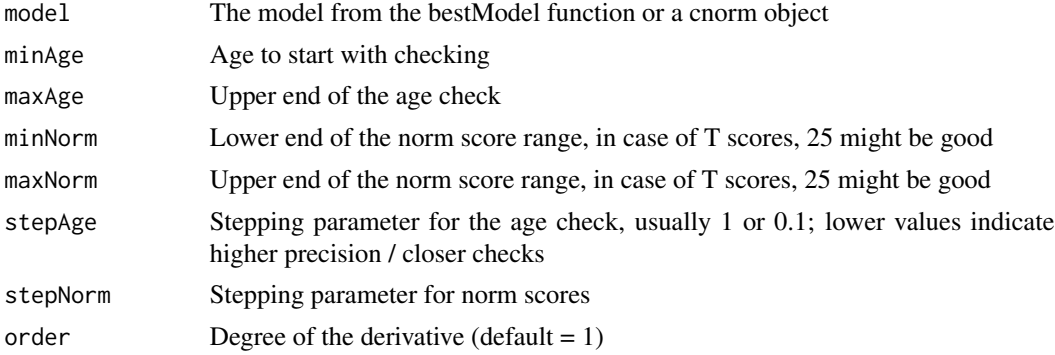

## See Also

checkConsistency, bestModel, derive

```
Other plot: plot.cnorm(), plotDensity(), plotNormCurves(), plotNorm(), plotPercentileSeries(),
plotPercentiles(), plotRaw(), plotSubset()
```
#### <span id="page-32-0"></span>plotNorm 33

#### Examples

```
# Load example data set, compute model and plot results
result <- cnorm(raw = elfe$raw, group = elfe$group)
plotDerivative(result, minAge=2, maxAge=5, step=.2, minNorm=25, maxNorm=75, stepNorm=1)
```
#### plotNorm *Plot manifest and fitted norm scores*

## Description

The function plots the manifest norm score against the fitted norm score from the inverse regression model per group. This helps to inspect the precision of the modeling process. The scores should not deviate too far from regression line.

#### Usage

```
plotNorm(data, model, group = "", minNorm = NULL, maxNorm = NULL, type = 0)
```
#### Arguments

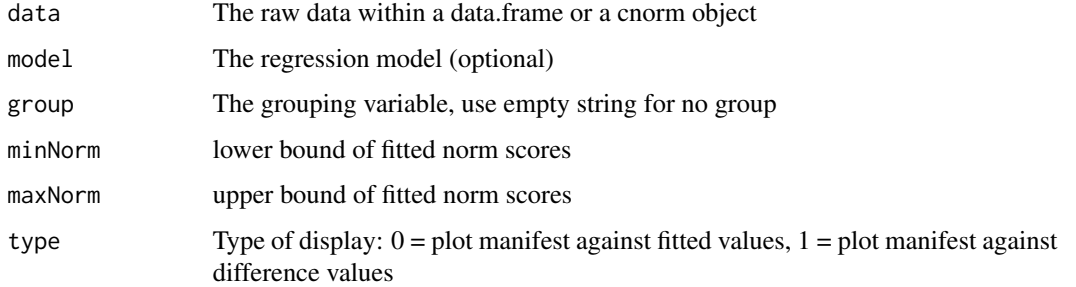

## See Also

```
Other plot: plot.cnorm(), plotDensity(), plotDerivative(), plotNormCurves(), plotPercentileSeries(),
plotPercentiles(), plotRaw(), plotSubset()
```
## Examples

```
# Load example data set, compute model and plot results
## Not run:
result <- cnorm(raw = elfe$raw, group = elfe$group)
plotNorm(result, group="group", minNorm=25, maxNorm=75)
```
## End(Not run)

<span id="page-33-1"></span><span id="page-33-0"></span>plotNormCurves *Plot norm curves*

## Description

The function plots the norm curves based on the regression model. Please check the function for inconsistent curves: The different curves should not intersect. Violations of this assumption are a strong indication for violations of model assumptions in modeling the relationship between raw and norm scores. There are several reasons, why this might occur:

- 1. Vertical extrapolation: Choosing extreme norm scores, e. g. scores  $-3 \le x$  and  $x \ge -3$  In order to model these extreme scores, a large sample dataset is necessary.
- 2. Horizontal extrapolation: Taylor polynomials converge in a certain radius. Using the model scores outside the original dataset may lead to inconsistent results.
- 3. The data cannot be modeled with Taylor polynomials, or you need another power parameter (k) or R2 for the model.

In general, extrapolation (point 1 and 2) can carefully be done to a certain degree outside the original sample, but it should in general be handled with caution. checkConsistency and derivationPlot can be used to further inspect the model.

#### Usage

```
plotNormCurves(
  model,
  normList = NULL,
  minAge = NULL,maxAge = NULL,step = 0.1,
  minRaw = NULL,maxRaw = NULL,covariate = NULL
)
```
## Arguments

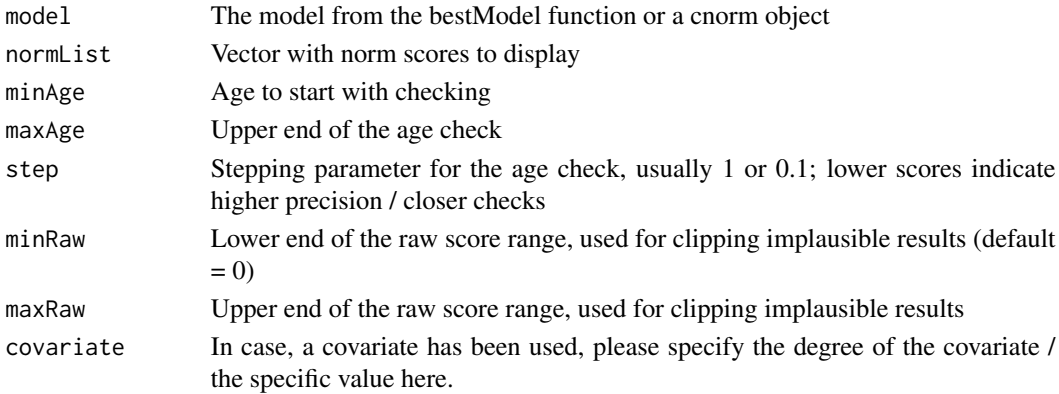

## <span id="page-34-0"></span>plotPercentiles 35

## See Also

checkConsistency, derivationPlot, plotPercentiles

```
Other plot: plot.cnorm(), plotDensity(), plotDerivative(), plotNorm(), plotPercentileSeries(),
plotPercentiles(), plotRaw(), plotSubset()
```
#### Examples

```
# Load example data set, compute model and plot results
normData <- prepareData(elfe)
m <- bestModel(data = normData)
plotNormCurves(m, minAge=2, maxAge=5)
```
<span id="page-34-1"></span>plotPercentiles *Plot norm curves against actual percentiles*

#### Description

The function plots the norm curves based on the regression model against the actual percentiles from the raw data. As in 'plotNormCurves', please check for inconsistent curves, especially intersections. Violations of this assumption are a strong indication for problems in modeling the relationship between raw and norm scores. In general, extrapolation (point 1 and 2) can carefully be done to a certain degree outside the original sample, but it should in general be handled with caution. The original percentiles are displayed as distinct points in the according color, the model based projection of percentiles are drawn as lines. Please note, that the estimation of the percentiles of the raw data is done with the quantile function with the default settings. Please consult help(quantile) and change the 'type' parameter accordingly. In case, you get 'jagged' or disorganized percentile curve, try to reduce the 'k' parameter in modeling.

## Usage

```
plotPercentiles(
  data,
 model,
 minRaw = NULL,maxRaw = NULL,minAge = NULL,maxAge = NULL,raw = NULL,group = NULL,
  percentiles = c(0.025, 0.1, 0.25, 0.5, 0.75, 0.9, 0.975),
  scale = NULL,
  type = 7.
  title = NULL,
  covariate = NULL
)
```
#### Arguments

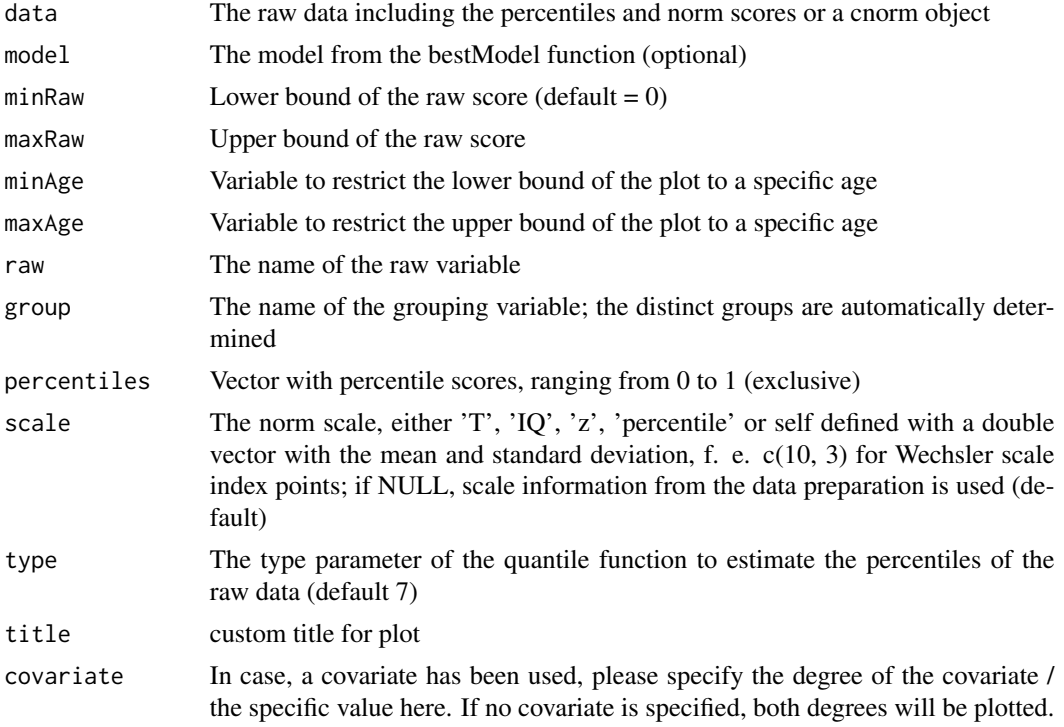

## See Also

plotNormCurves, plotPercentileSeries

```
Other plot: plot.cnorm(), plotDensity(), plotDerivative(), plotNormCurves(), plotNorm(),
plotPercentileSeries(), plotRaw(), plotSubset()
```
## Examples

```
# Load example data set, compute model and plot results
result <- cnorm(raw = elfe$raw, group = elfe$group)
plotPercentiles(result)
```
<span id="page-35-1"></span>plotPercentileSeries *Generates a series of plots with number curves by percentile for different models*

## Description

This functions makes use of 'plotPercentiles' to generate a series of plots with different number of predictors. It draws on the information provided by the model object to determine the bounds of the modeling (age and standard score range). It can be used as an additional model check to determine the best fitting model. Please have a look at the ' plotPercentiles' function for further information.

<span id="page-35-0"></span>

## <span id="page-36-0"></span>plotPercentileSeries 37

## Usage

```
plotPercentileSeries(
 data,
 model,
 start = 1,
 end = NULL,group = NULL,percentiles = c(0.025, 0.1, 0.25, 0.5, 0.75, 0.9, 0.975),
 type = 7,filename = NULL
)
```
## Arguments

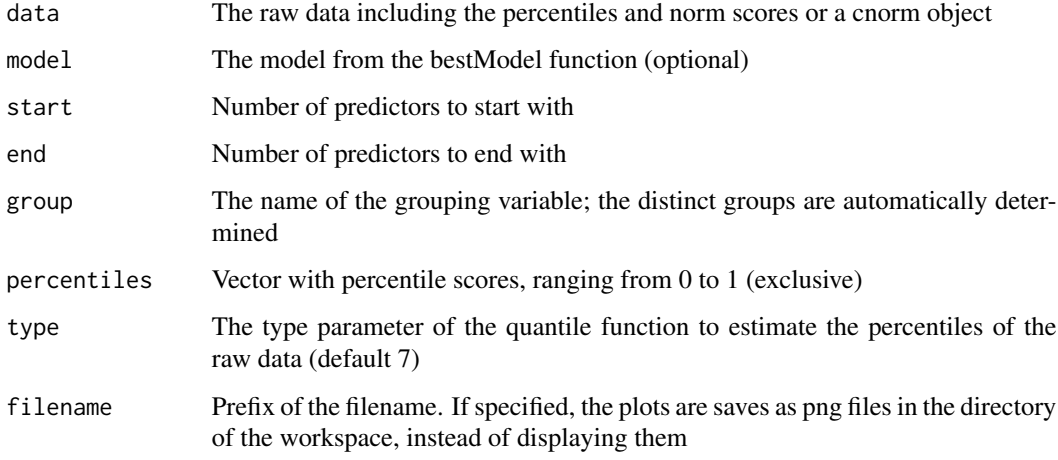

## Value

the complete list of plots

## See Also

plotPercentiles

```
Other plot: plot.cnorm(), plotDensity(), plotDerivative(), plotNormCurves(), plotNorm(),
plotPercentiles(), plotRaw(), plotSubset()
```
## Examples

```
# Load example data set, compute model and plot results
result <- cnorm(raw = elfe$raw, group = elfe$group)
plotPercentileSeries(result, start=1, end=5, group="group")
```
<span id="page-37-1"></span><span id="page-37-0"></span>The function plots the raw data against the fitted scores from the regression model per group. This helps to inspect the precision of the modeling process. The scores should not deviate too far from regression line.

#### Usage

plotRaw(data, model, group = NULL, raw = NULL, type = 0)

## Arguments

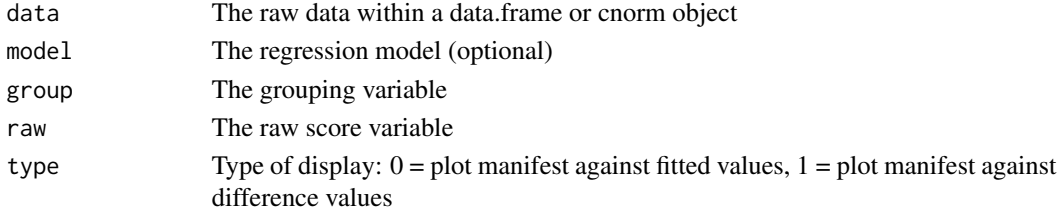

## See Also

Other plot: [plot.cnorm\(](#page-29-1)), [plotDensity\(](#page-30-1)), [plotDerivative\(](#page-31-1)), [plotNormCurves\(](#page-33-1)), [plotNorm\(](#page-32-1)), [plotPercentileSeries\(](#page-35-1)), [plotPercentiles\(](#page-34-1)), [plotSubset\(](#page-37-2))

#### Examples

```
# Compute model with example dataset and plot results
result <- cnorm(raw = elfe$raw, group = elfe$group)
plotRaw(result)
```
<span id="page-37-2"></span>

plotSubset *Evaluate information criteria for regression model*

#### Description

Plots the information criterion - either Cp (default) or BIC - against the adjusted R square of the feature selection in the modeling process. Both BIC and Mallow's Cp are measures to avoid overfitting. Please choose the model that has a high information criterion, while modeling the original data as close as possible. R2 adjusted values of ~ .99 might work well, depending on your scenario. In other words: Look out for the elbow in the curve and choose th model where the information criterion begins to drop. Nonetheless, inspect the according model with plotPercentiles(data, group) to visually inspect the course of the percentiles. In the plot, Mallow's Cp is log transformed and the BIC is always highly negative. The R2 cutoff that was specified in the bestModel function is displayed as a dashed line.

#### <span id="page-38-0"></span>ppvt 39

## Usage

plotSubset(model, type = 0, index = FALSE)

#### Arguments

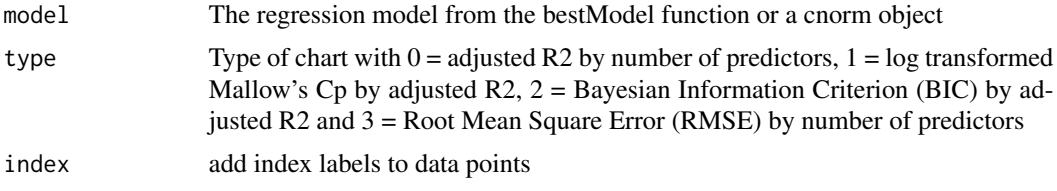

## See Also

bestModel, plotPercentiles, printSubset

```
Other plot: plot.cnorm(), plotDensity(), plotDerivative(), plotNormCurves(), plotNorm(),
plotPercentileSeries(), plotPercentiles(), plotRaw()
```
## Examples

```
# Compute model with example data and plot information function
cnorm.model <- cnorm(raw = elfe$raw, group = elfe$group)
plotSubset(cnorm.model)
```
ppvt *Vocabulary development from 2.5 to 17*

#### Description

A dataset based on an unstratified sample of PPVT4 data (German adaption). The PPVT4 consists of blocks of items with 12 items each. Each item consists of 4 pictures. The test taker is given a word orally and he or she has to point out the picture matching the oral word. Bottom and ceiling blocks of items are determined according to age and performance. For instance, when a student knows less than 4 word from a block of 12 items, the testing stops. The sample is not identical with the norm sample and includes doublets of cases in order to align the sample size per age group. It is primarily intended for running the cNORM analyses with regard to modeling and stratification.

#### Usage

ppvt

## Format

A data frame with 4542 rows and 6 variables:

age the chronological age of the child

sex the sex of the test taker, 1=male, 2=female

<span id="page-39-0"></span>**migration** migration status of the family,  $0=$ no,  $1=$ yes

- region factor specifiying the region, the data were collected; grouped into south, north, east and west
- raw the raw score of the student, spanning values from 0 to 228
- group age group of the child, determined by the getGroups()-function with 12 equidistant age groups

A data frame with 5600 rows and 9 columns

#### Source

<https://www.psychometrica.de/ppvt4.html>

#### References

Lenhard, A., Lenhard, W., Segerer, R. & Suggate, S. (2015). Peabody Picture Vocabulary Test - Revision IV (Deutsche Adaption). Frankfurt a. M./Germany: Pearson Assessment.

#### Examples

```
## Not run:
# Example with continuous age variable, ranked with sliding window
model.ppvt.sliding <- cnorm(age=ppvt$age, raw=ppvt$raw, width=1)
# Example with age groups; you might first want to experiment with
# the granularity of the groups via the 'getGroups()' function
model.ppvt.group <- cnorm(group=ppvt$group, raw=ppvt$raw) # with predefined groups
model.ppvt.group <- cnorm(group=getGroups(ppvt$age, n=15, equidistant = T),
                          raw=ppvt$raw) # groups built 'on the fly'
# plot information function
plot(model.ppvt.group, "subset")
# check model consistency
checkConsistency(model.ppvt.group)
# plot percentiles
plot(model.ppvt.group, "percentiles")
```
<span id="page-39-1"></span>

## End(Not run)

predictNorm *Retrieve norm value for raw score at a specific age*

#### Description

This functions numericaly determines the norm score for raw scores depending on the level of the explanatory variable A, e. g. norm scores for raw scores at given ages.

## <span id="page-40-0"></span>predictNorm 41

## Usage

```
predictNorm(
  raw,
  A,
 model,
 minNorm = NULL,
 maxNorm = NULL,
 force = FALSE,
  covariate = NULL
\lambda
```
## Arguments

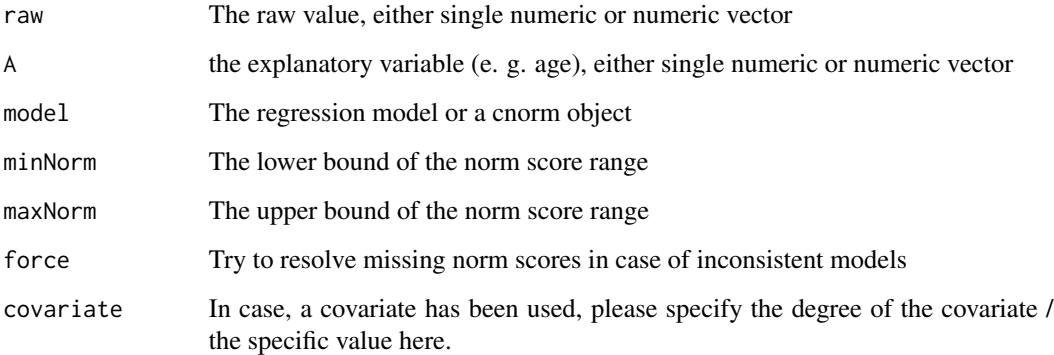

## Value

The predicted norm score for a raw score, either single value or vector

## See Also

Other predict: [derivationTable\(](#page-18-1)), [getNormCurve\(](#page-23-1)), [normTable\(](#page-27-1)), [predictRaw\(](#page-41-1)), [rawTable\(](#page-51-1))

## Examples

```
# Generate cnorm object from example data
cnorm.elfe <- cnorm(raw = elfe$raw, group = elfe$group)
# return norm value for raw value 21 for grade 2, month 9
specificNormValue <- predictNorm(raw = 21, A = 2.75, cnorm.elfe)
# predicted norm scores for the elfe dataset
# predictNorm(elfe$raw, elfe$group, cnorm.elfe)
```
<span id="page-41-1"></span><span id="page-41-0"></span>

Most elementary function to predict raw score based on Location (L, T score), Age (grouping variable) and the coefficients from a regression model. WARNING! This function, and all functions depending on it, only works with regression functions including L, A and interactions. Manually adding predictors to bestModel via the predictors parameter is currently incompatible. In that case, and if you are primarily interested on fitting a complete data set, rather user the predict function of the stats:lm package on the ideal model solution. You than have to provide a prepared data frame with the according input variables.

## Usage

```
predictRaw(
  norm,
  age,
  coefficients,
 minRaw = -Inf,maxRaw = Inf,covariate = NULL
)
```
## Arguments

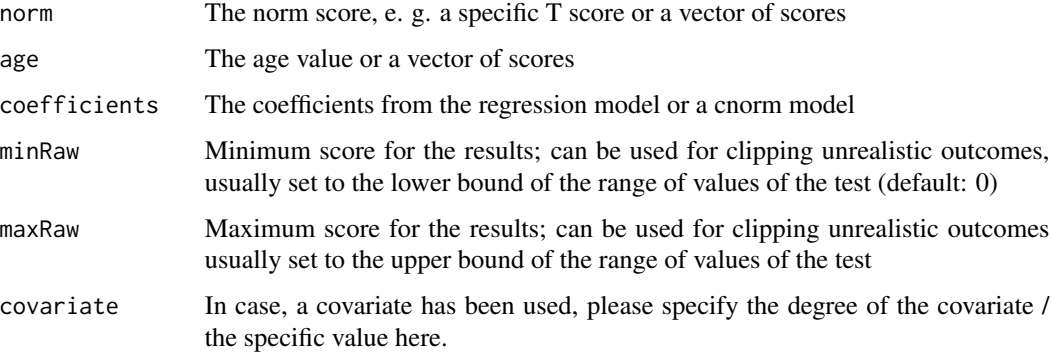

### Value

the predicted raw score or a data.frame of scores in case, lists of norm scores or age is used

## See Also

Other predict: [derivationTable\(](#page-18-1)), [getNormCurve\(](#page-23-1)), [normTable\(](#page-27-1)), [predictNorm\(](#page-39-1)), [rawTable\(](#page-51-1))

## <span id="page-42-0"></span>prepareData 43

## Examples

```
# Prediction of single scores
normData <- prepareData(elfe)
m <- bestModel(data = normData)
predictRaw(35, 3.5, m$coefficients)
# using a cnorm object
result <- cnorm(raw = elfe$raw, group = elfe$group)
predictRaw(35, 3.5, result)
# Fitting complete data sets
fitted.values <- predict(m)
# break up contribution of each predictor variable
fitted.partial <- predict(m, type = "terms")
```
<span id="page-42-1"></span>prepareData *Prepare data for modeling in one step (convenience method)*

## Description

This is a convenience method to either load the inbuilt sample dataset, or to provide a data frame with the variables "raw" (for the raw scores) and "group" The function ranks the data within groups, computes norm values, powers of the norm scores and interactions. Afterwards, you can use these preprocessed data to determine the best fitting model.

## Usage

```
prepareData(
  data = NULL,
  group = "group",raw = "raw",
  age = "group",k = 4,
  t = NULL,width = NA,
 weights = NULL,
  scale = "T",
  descend = FALSE,
  silent = FALSE
\mathcal{E}
```
## Arguments

data data.frame with a grouping variable named 'group' and a raw score variable named 'raw'.

<span id="page-43-0"></span>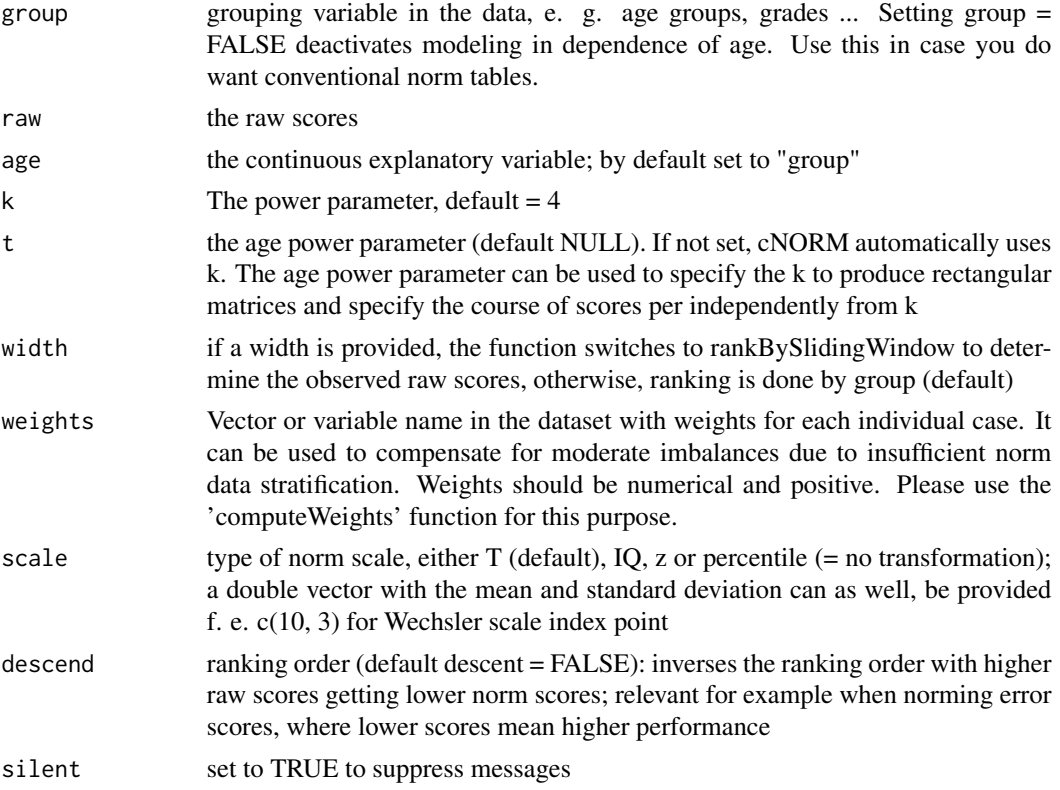

## Value

data frame including the norm scores, powers and interactions of the norm score and grouping variable

## See Also

Other prepare: [computePowers\(](#page-15-1)), [rankByGroup\(](#page-47-1)), [rankBySlidingWindow\(](#page-49-1))

## Examples

# conducts ranking and computation of powers and interactions with the 'elfe' dataset data.elfe <- prepareData(elfe)

# use vectors instead of data frame data.elfe <- prepareData(raw=elfe\$raw, group=elfe\$group)

# variable names can be specified as well, here with the BMI data included in the package ## Not run: data.bmi <- prepareData(CDC, group = "group", raw = "bmi", age = "age")

## End(Not run)

```
# modeling with only one group with the 'elfe' dataset as an example
# this results in conventional norming
```
## <span id="page-44-0"></span>prettyPrint 45

```
data.elfe2 <- prepareData(data = elfe, group = FALSE)
m <- bestModel(data.elfe2)
```
prettyPrint *Format raw and norm tables The function takes a raw or norm table, condenses intervals at the bottom and top and round the numbers to meaningful interval.*

## Description

Format raw and norm tables The function takes a raw or norm table, condenses intervals at the bottom and top and round the numbers to meaningful interval.

## Usage

```
prettyPrint(table)
```
## Arguments

table The table to format

#### Value

formatted table

<span id="page-44-1"></span>print.cnorm *S3 method for printing model selection information*

## Description

After conducting the model fitting procedure on the data set, the best fitting model has to be chosen. The print function shows the R2 and other information on the different best fitting models with increasing number of predictors.

## Usage

```
## S3 method for class 'cnorm'
print(x, \ldots)
```
#### Arguments

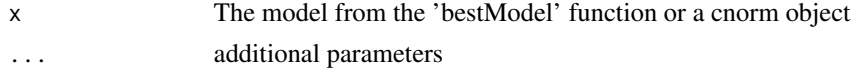

## Value

A table with information criteria

## See Also

```
Other model: bestModel(), checkConsistency(), cnorm.cv(), derive(), modelSummary(),
printSubset(), rangeCheck(), regressionFunction(), summary.cnorm()
```
<span id="page-45-1"></span>printSubset *Convenience method for printing model selection information*

## Description

After conducting the model fitting procedure on the data set, the best fitting model has to be chosen. The print function shows the R2 and other information on the different best fitting models with increasing number of predictors.

#### Usage

printSubset(x, ...)

## Arguments

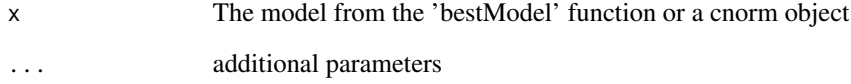

#### Value

A table with information criteria

## See Also

```
Other model: bestModel(), checkConsistency(), cnorm.cv(), derive(), modelSummary(),
print.cnorm(), rangeCheck(), regressionFunction(), summary.cnorm()
```
## Examples

```
# Generate cnorm object from example data
result <- cnorm(raw = elfe$raw, group = elfe$group)
printSubset(result)
```
<span id="page-45-0"></span>

<span id="page-46-1"></span><span id="page-46-0"></span>

Regression model only work in a specific range and extrapolation horizontally (outside the original range) or vertically (extreme norm scores) might lead to inconsistent results. The function generates a message, indicating extrapolation and the range of the original data.

#### Usage

```
rangeCheck(
  object,
 minAge = NULL,maxAge = NULL,
 minNorm = NULL,
 maxNorm = NULL,
 digits = 3,
  ...
)
```
## Arguments

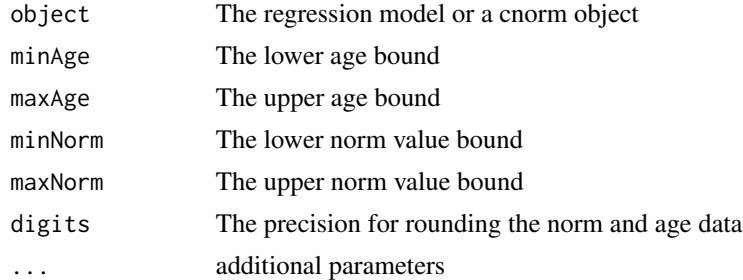

#### Value

the report

#### See Also

```
Other model: bestModel(), checkConsistency(), cnorm.cv(), derive(), modelSummary(),
print.cnorm(), printSubset(), regressionFunction(), summary.cnorm()
```
## Examples

```
normData <- prepareData(elfe)
m <- bestModel(normData)
rangeCheck(m)
```
<span id="page-47-1"></span><span id="page-47-0"></span>

This is the initial step, usually done in all kinds of test norming projects, after the scale is constructed and the norm sample is established. First, the data is grouped according to a grouping variable and afterwards, the percentile for each raw value is retrieved. The percentile can be used for the modeling procedure, but in case, the samples to not deviate too much from normality, T, IQ or z scores can be computed via a normal rank procedure based on the inverse cumulative normal distribution. In case of bindings, we use the medium rank and there are different methods for estimating the percentiles (default RankIt).

## Usage

```
rankByGroup(
  data = NULL,group = "group",raw = "raw",
 weights = NULL,
 method = 4,
  scale = "T",
  descend = FALSE,
  descriptives = TRUE,
  covariate = NULL,
  na.rm = TRUE
\mathcal{L}
```
## Arguments

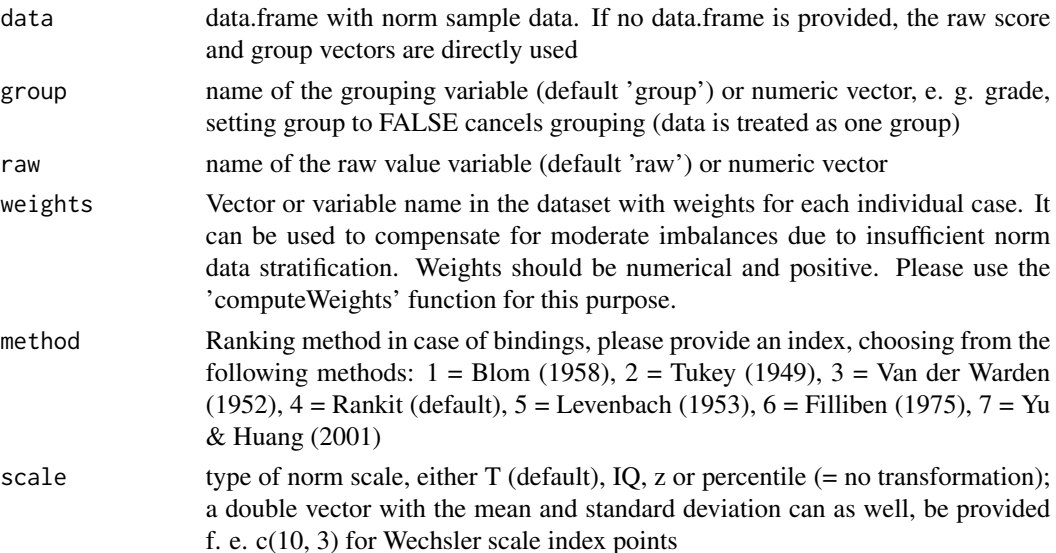

<span id="page-48-0"></span>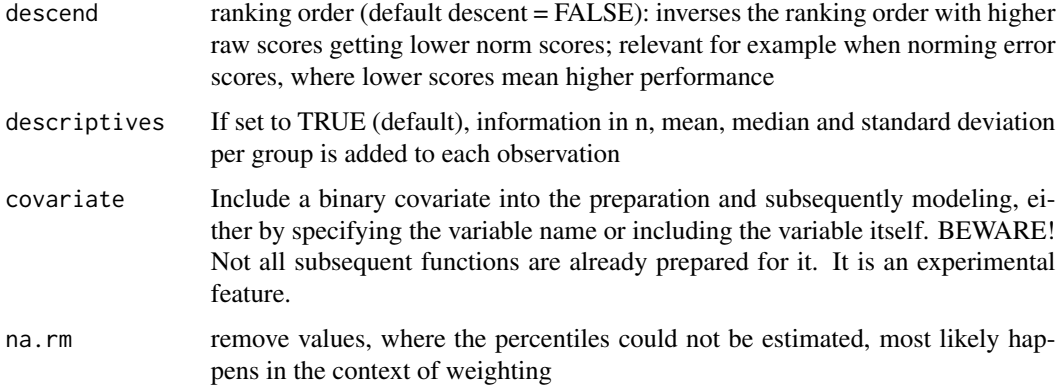

#### Value

the dataset with the percentiles and norm scales per group

#### Remarks on using covariates

So far the inclusion of a binary covariate is experimental and far from optimized. The according variable name has to be specified in the ranking procedure and the modeling includes this in the further process. At the moment, during ranking the data are split into the according cells group x covariate, which leads to small sample sizes. Please take care to have enough cases in each combination. Additionally, covariates can lead to unstable modeling solutions. The question, if it is really reasonable to include covariates when norming a test is a decision beyond the pure data modeling. Please use with care or alternatively split the dataset into the two groups beforehand and model them separately.

#### See Also

rankBySlidingWindow, computePowers, computeWeights, weighted.rank

Other prepare: [computePowers\(](#page-15-1)), [prepareData\(](#page-42-1)), [rankBySlidingWindow\(](#page-49-1))

#### Examples

```
# Transformation with default parameters: RankIt and converting to T scores
data.elfe <- rankByGroup(elfe, group = "group") # using a data frame with vector names
data.elfe2 <- rankByGroup(raw=elfe$raw, group=elfe$group) # use vectors for raw score and group
# Transformation into Wechsler scores with Yu & Huang (2001) ranking procedure
data.elfe <- rankByGroup(raw = elfe$raw, group = elfe$group, method = 7, scale = c(10, 3))
# cNORM can as well be used for conventional norming, in case no group is given
d <- rankByGroup(raw = elfe$raw)
d <- computePowers(d)
m <- bestModel(d)
rawTable(0, m) # please use an arbitrary value for age when generating the tables
```
<span id="page-49-1"></span><span id="page-49-0"></span>rankBySlidingWindow *Determine the norm scores of the participants by sliding window (experimental)*

## Description

The function retrieves all individuals in the predefined age range  $(x +/-\text{width}/2)$  around each case and ranks that individual based on this individually drawn sample. This function can be directly used with a continuous age variable in order to avoid grouping. When collecting data on the basis of a continuous age variable, cases located far from the mean age of the group receive distorted percentiles when building discrete groups and generating percentiles with the traditional approach. The distortion increases with distance from the group mean and this effect can be avoided by the sliding window. Nonetheless, please ensure, that the optional grouping variable in fact represents the correct mean age of the respective age groups, as this variable is later on used for displaying the manifest data in the percentile plots.

#### Usage

```
rankBySlidingWindow(
  data = NULL,age = "age",raw = "raw",
  weights = NULL,width,
 method = 4,
  scale = "T",
  descend = FALSE,
  descriptives = TRUE,
  nGroup = 0,group = NA,covariate = NULL,
  na.rm = TRUE
)
```
## Arguments

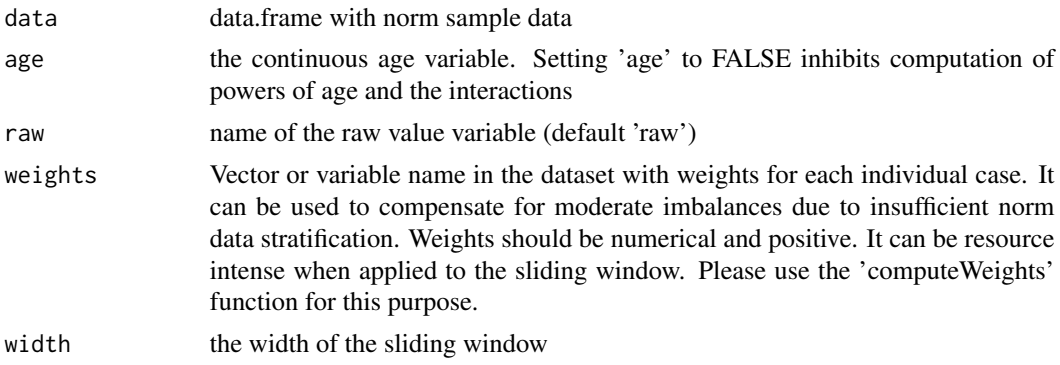

<span id="page-50-0"></span>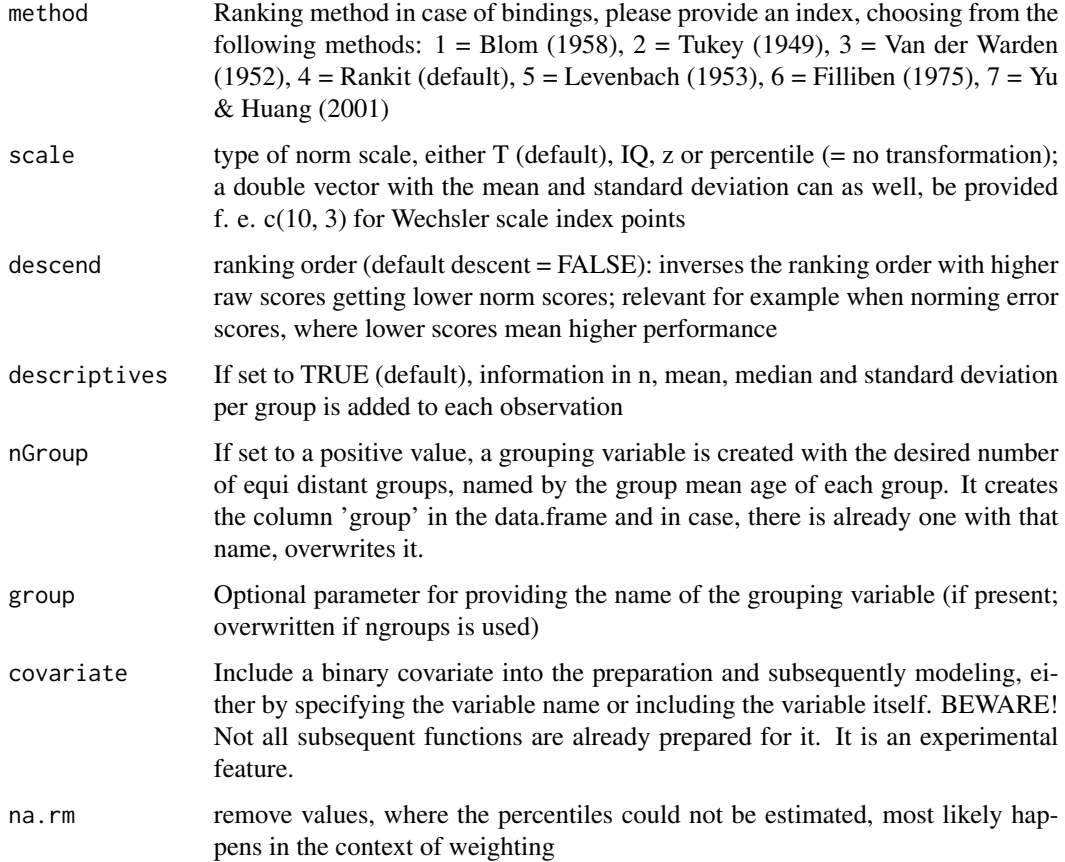

#### Details

In case of bindings, the function uses the medium rank and applies the algorithms already described in the [rankByGroup](#page-47-1) function. At the upper and lower end of the data sample, the sliding stops and the sample is drawn from the interval min + width and max - width, respectively.

## Value

the dataset with the individual percentiles and norm scores

## Remarks on using covariates

So far the inclusion of a binary covariate is experimental and far from optimized. The according variable name has to be specified in the ranking procedure and the modeling includes this in the further process. At the moment, during ranking the data are split into the according degrees of the covariate and the ranking is done separately. This may lead to small sample sizes. Please take care to have enough cases in each combination. Additionally, covariates can lead to unstable modeling solutions. The question, if it is really reasonable to include covariates when norming a test is a decision beyond the pure data modeling. Please use with care or alternatively split the dataset into the two groups beforehand and model them separately.

#### <span id="page-51-0"></span>See Also

rankByGroup, computePowers, computeWeights, weighted.rank, weighted.quantile

```
Other prepare: computePowers(), prepareData(), rankByGroup()
```
#### Examples

```
## Not run:
# Transformation using a sliding window
data.elfe2 <- rankBySlidingWindow(relfe, raw = "raw", age = "group", width = 0.5)
# Comparing this to the traditional approach should give us exactly the same
# values, since the sample dataset only has a grouping variable for age
data.elfe <- rankByGroup(elfe, group = "group")
mean(data.elfe$normValue - data.elfe2$normValue)
## End(Not run)
```
<span id="page-51-1"></span>rawTable *Create a table with norm scores assigned to raw scores for a specific age based on the regression model*

## Description

This function is comparable to 'normTable', despite it reverses the assignment: A table with raw scores and the according norm scores for a specific age based on the regression model is generated. This way, the inverse function of the regression model is solved numerically with brute force. Please specify the range of raw values, you want to cover. With higher precision and smaller stepping, this function becomes computational intensive. In case a confidence coefficient (CI, default .9) and the reliability is specified, confidence intervals are computed for the true score estimates, including a correction for regression to the mean (Eid & Schmidt, 2012, p. 272).

#### Usage

```
rawTable(
 A,
 model,
 minRaw = NULL,maxRaw = NULL,minNorm = NULL,
 maxNorm = NULL,
  step = 1,
  covariate = NULL,
 monotonuous = TRUE,
 CI = 0.9,
  reliability = NULL,
  pretty = TRUE
)
```
#### <span id="page-52-0"></span>rawTable 53

#### Arguments

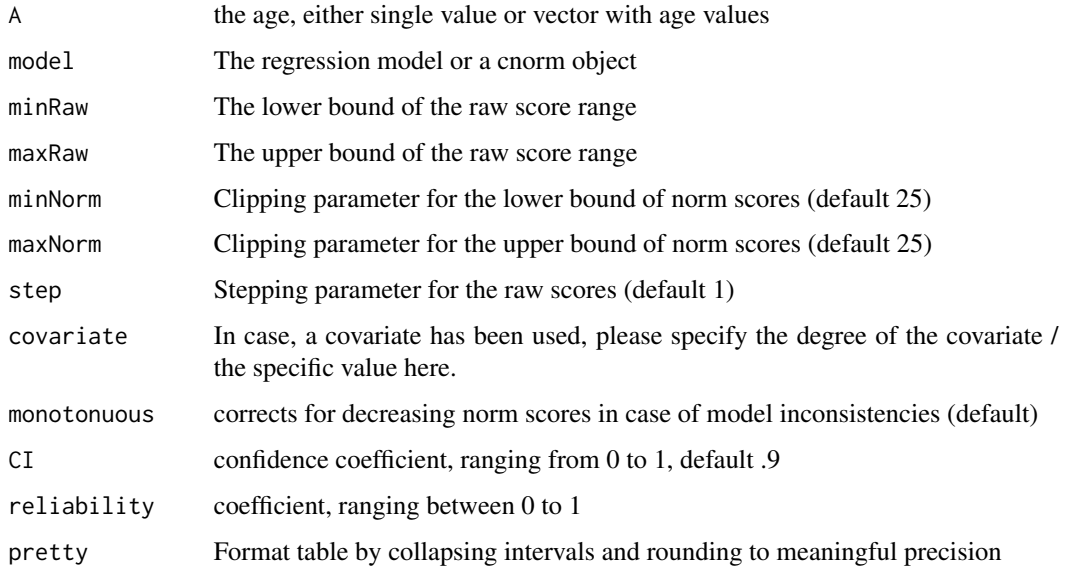

#### Value

either data.frame with raw scores and the predicted norm scores in case of simple A value or a list of norm tables if vector of A values was provided

## References

Eid, M. & Schmidt, K. (2012). Testtheorie und Testkonstruktion. Hogrefe.

## See Also

#### normTable

Other predict: [derivationTable\(](#page-18-1)), [getNormCurve\(](#page-23-1)), [normTable\(](#page-27-1)), [predictNorm\(](#page-39-1)), [predictRaw\(](#page-41-1))

## Examples

```
# Generate cnorm object from example data
cnorm.elfe <- cnorm(raw = elfe$raw, group = elfe$group)
# generate a norm table for the raw value range from 0 to 28 for the time point month 7 of grade 3
table \le rawTable(3 + 7 / 12, cnorm.elfe, minRaw = 0, maxRaw = 28)
```

```
# generate several raw tables
table \le rawTable(c(2.5, 3.5, 4.5), cnorm.elfe, minRaw = 0, maxRaw = 28)
```

```
# additionally compute confidence intervals
table <- rawTable(c(2.5, 3.5, 4.5), cnorm.elfe, minRaw = 0, maxRaw = 28, CI = .9, reliability = .94)
```
<span id="page-53-1"></span><span id="page-53-0"></span>regressionFunction *Regression function*

## Description

The method builds the regression function for the regression model, including the beta weights. It can be used to predict the raw scores based on age and location.

## Usage

regressionFunction(model, raw = NULL, digits = NULL)

## Arguments

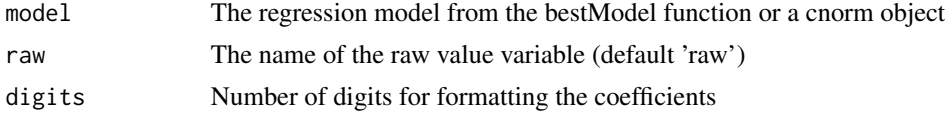

## Value

The regression formula as a string

## See Also

```
bestModel(checkConsistency(cnorm.cv(derive(modelSummary(),
print.cnorm(), printSubset(), rangeCheck(), summary.cnorm()
```
## Examples

result <- cnorm(raw = elfe\$raw, group = elfe\$group) regressionFunction(result)

simMean *Simulate mean per age*

## Description

Simulate mean per age

## Usage

simMean(age)

#### Arguments

age the age variable

#### <span id="page-54-0"></span> $\sinSD$  55

## Value

return predicted means

## Examples

## Not run: x <- simMean(a)

## End(Not run)

## simSD *Simulate sd per age*

## Description

Simulate sd per age

## Usage

simSD(age)

## Arguments

age the age variable

#### Value

return predicted sd

## Examples

## Not run:  $x \leftarrow \text{simSD(a)}$ 

## End(Not run)

For testing purposes only: The function simulates raw test scores based on a virtual Rasch based test with n results per age group, an evenly distributed age variable, items.n test items with a simulated difficulty and standard deviation. The development trajectories over age group are modeled by a curve linear function of age, with at first fast progression, which slows down over age, and a slightly increasing standard deviation in order to model a scissor effects. The item difficulties can be accessed via \$theta and the raw data via \$data of the returned object.

## Usage

```
simulateRasch(
 data = NULL,
 n = 100.
 minAge = 1,
 maxAge = 7,
  items.n = 21,items.m = 0,
  items.sd = 1,
  Theta = "random",
  width = 1)
```
#### Arguments

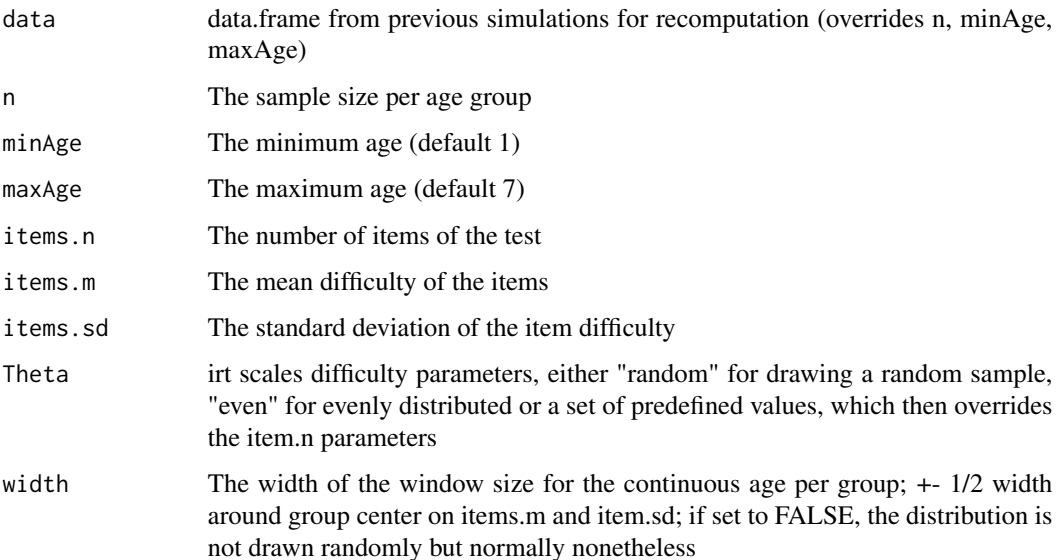

## <span id="page-56-0"></span>Value

a list containing the simulated data and thetas

data the data.frame with only age, group and raw

sim the complete simulated data with item level results

theta the difficulty of the items

### Examples

```
# simulate data for a rather easy test (m = -1.0)
sim <- simulateRasch(n=150, minAge=1,
                     maxAge=7, items.n = 30, items.m = -1.0,
                     items.sd = 1, Theta = "random", width = 1.0)
# Show item difficulties
mean(sim$theta)
sd(sim$theta)
```
hist(sim\$theta) # Plot raw scores

boxplot(raw~group, data=sim\$data)

```
# Model data
data <- prepareData(sim$data, age="age")
model \leq bestModel(data, k = 4)
printSubset(model)
plotSubset(model, type=0)
```
standardizeRakingWeights

*Function for standardizing raking weights Raking weights get divided by the smallest weight. Thereby, all weights become larger or equal to 1 without changing the ratio of the weights to each other.*

#### Description

Function for standardizing raking weights Raking weights get divided by the smallest weight. Thereby, all weights become larger or equal to 1 without changing the ratio of the weights to each other.

#### Usage

standardizeRakingWeights(weights)

#### Arguments

weights Raking weights computed by computeWeights()

#### Value

the standardized weights

<span id="page-57-1"></span>summary.cnorm *S3 method for printing the results and regression function of a cnorm model*

## Description

S3 method for printing the results and regression function of a cnorm model

## Usage

## S3 method for class 'cnorm' summary(object, ...)

## Arguments

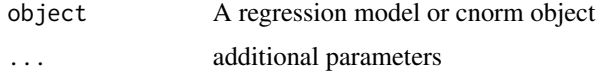

#### Value

A report on the regression function, weights, R2 and RMSE

## See Also

```
Other model: bestModel(), checkConsistency(), cnorm.cv(), derive(), modelSummary(),
print.cnorm(), printSubset(), rangeCheck(), regressionFunction()
```
weighted.quantile *Weighted quantile estimator*

#### **Description**

Computes weighted quantiles (code from Andrey Akinshin via https://aakinshin.net/posts/weightedquantiles/ Code made available via the CC BY-NC-SA 4.0 license) on the basis of either the weighted Harrell-Davis quantile estimator or an adaption of the type 7 quantile estimator of the generic quantile function in the base package. Please provide a vector with raw values, the pobabilities for the quantiles and an additional vector with the weight of each observation. In case the weight vector is NULL, a normal quantile estimation is done. The vectors may not include NAs and the weights should be positive non-zero values. Please draw on the computeWeights() function for retrieving weights in post stratification.

<span id="page-57-0"></span>

## <span id="page-58-0"></span>Usage

weighted.quantile(x, probs, weights = NULL, type = "Harrell-Davis")

## Arguments

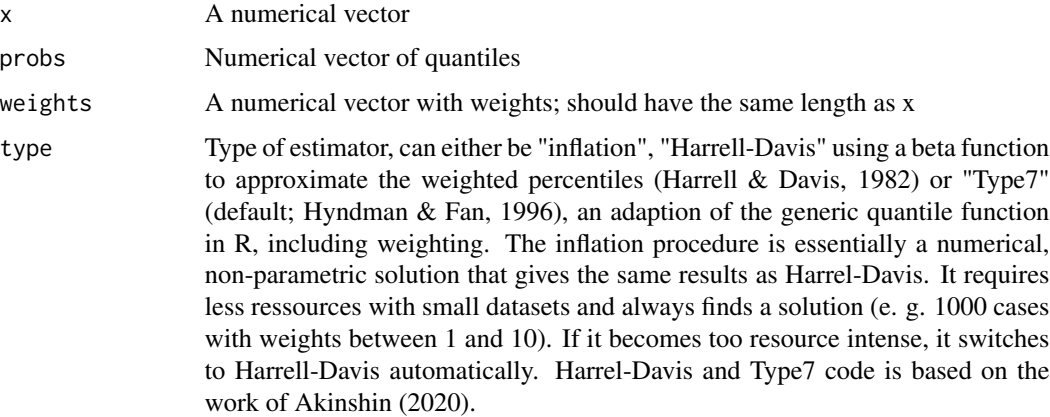

## Value

the weighted quantiles

## References

- 1. Harrell, F.E. & Davis, C.E. (1982). A new distribution-free quantile estimator. Biometrika, 69(3), 635-640.
- 2. Hyndman, R. J. & Fan, Y. (1996). Sample quantiles in statistical packages, American Statistician 50, 361–365.
- 3. Akinshin, A. (2020). Weighted quantile estimators. https://aakinshin.net/posts/weightedquantiles/

## See Also

weighted.quantile.inflation, weighted.quantile.harrell.davis, weighted.quantile.type7

weighted.quantile.harrell.davis

*Weighted Harrell-Davis quantile estimator*

## Description

Computes weighted quantiles; code from Andrey Akinshin via https://aakinshin.net/posts/weightedquantiles/ Code made available via the CC BY-NC-SA 4.0 license

## <span id="page-59-0"></span>Usage

weighted.quantile.harrell.davis(x, probs, weights = NULL)

## Arguments

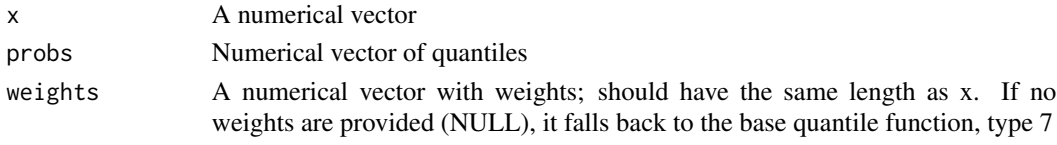

## Value

the quantiles

weighted.quantile.inflation

*Weighted quantile estimator through case inflation*

## Description

Applies weighted ranking numerically by inflating cases according to weight. This function will be resource intensive, if inflated cases get too high and in this cases, it switches to the parametric Harrell-Davis estimator.

## Usage

```
weighted.quantile.inflation(
  x,
 probs,
 weights = NULL,
  degree = 3,
  cutoff = 1e+07)
```
#### Arguments

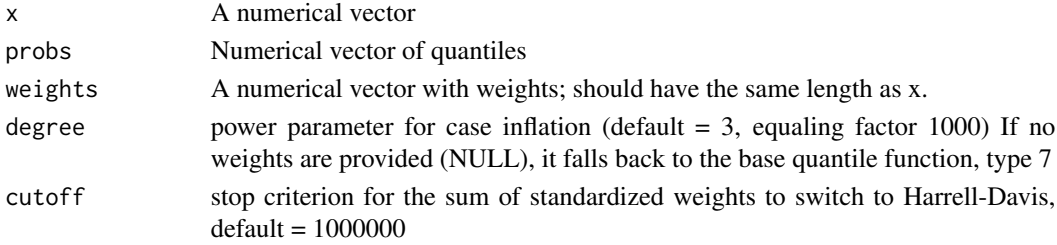

## Value

the quantiles

<span id="page-60-0"></span>weighted.quantile.type7

*Weighted type7 quantile estimator*

## Description

Computes weighted quantiles; code from Andrey Akinshin via https://aakinshin.net/posts/weightedquantiles/ Code made available via the CC BY-NC-SA 4.0 license

## Usage

```
weighted.quantile.type7(x, probs, weights = NULL)
```
## Arguments

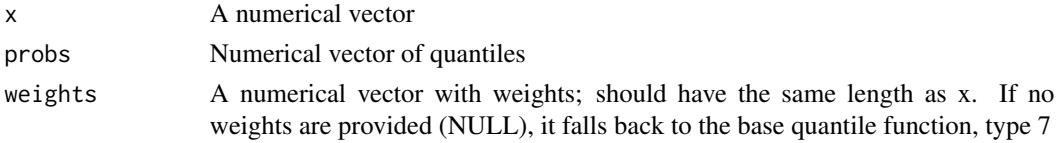

## Value

the quantiles

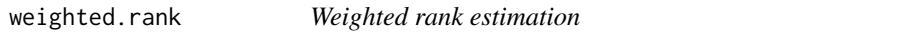

## Description

Conducts weighted ranking on the basis of sums of weights per unique raw score. Please provide a vector with raw values and an additional vector with the weight of each observation. In case the weight vector is NULL, a normal ranking is done. The vectors may not include NAs and the weights should be positive non-zero values.

## Usage

```
weighted.rank(x, weights = NULL)
```
#### Arguments

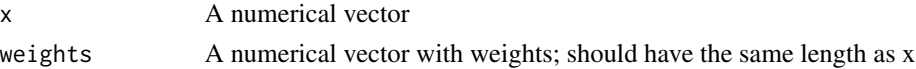

## Value

the weighted absolute ranks

# <span id="page-61-0"></span>Index

```
∗ Body Mass Index growth curves weight
        height
    CDC, 7
∗ datasets
    CDC, 7
    elfe, 21
    epm, 22
    life, 25
    mortality, 27
    ppvt, 39
∗ life expectancy
    life, 25
∗ model
    bestModel, 3
    checkConsistency, 8
    cnorm.cv, 13
    derive, 20
    modelSummary, 27
    print.cnorm, 45
    printSubset, 46
    rangeCheck, 47
    regressionFunction, 54
    58
∗ mortality at birth
    mortality, 27
∗ plot
    plot.cnorm, 30
    plotDensity, 31
    plotDerivative, 32
    plotNorm, 33
    plotNormCurves, 34
    plotPercentiles, 35
    plotPercentileSeries, 36
    plotRaw, 38
    plotSubset, 38
∗ predict
    derivationTable, 19
    getNormCurve, 24
    normTable, 28
```
predictNorm, [40](#page-39-0) predictRaw, [42](#page-41-0) rawTable, [52](#page-51-0) ∗ prepare computePowers, [16](#page-15-0) prepareData, [43](#page-42-0) rankByGroup, [48](#page-47-0) rankBySlidingWindow, [50](#page-49-0) ∗ reading comprehension elfe, [21](#page-20-0) ∗ simulated data 1PL IRT epm, [22](#page-21-0) ∗ vocabulary acquisition development receptive ppvt, [39](#page-38-0) bestModel, [3,](#page-2-0) *[9](#page-8-0)*, *[15,](#page-14-0) [16](#page-15-0)*, *[20](#page-19-0)*, *[27](#page-26-0)*, *[46,](#page-45-0) [47](#page-46-0)*, *[54](#page-53-0)*, *[58](#page-57-0)* buildFunction, [6](#page-5-0) calcPolyInL, [6](#page-5-0) calcPolyInLBase, [7](#page-6-0) CDC, [7](#page-6-0) checkConsistency, *[5](#page-4-0)*, [8,](#page-7-0) *[15](#page-14-0)*, *[20](#page-19-0)*, *[27](#page-26-0)*, *[46,](#page-45-0) [47](#page-46-0)*, *[54](#page-53-0)*, *[58](#page-57-0)* checkWeights, [10](#page-9-0) cnorm, [10](#page-9-0) cnorm.cv, *[5](#page-4-0)*, *[9](#page-8-0)*, [13,](#page-12-0) *[20](#page-19-0)*, *[27](#page-26-0)*, *[46,](#page-45-0) [47](#page-46-0)*, *[54](#page-53-0)*, *[58](#page-57-0)* cNORM.GUI, [15](#page-14-0) computePowers, [16,](#page-15-0) *[44](#page-43-0)*, *[49](#page-48-0)*, *[52](#page-51-0)* computeWeights, [17](#page-16-0) derivationTable, [19,](#page-18-0) *[24](#page-23-0)*, *[29](#page-28-0)*, *[41,](#page-40-0) [42](#page-41-0)*, *[53](#page-52-0)* derive, *[5](#page-4-0)*, *[9](#page-8-0)*, *[15](#page-14-0)*, [20,](#page-19-0) *[27](#page-26-0)*, *[46,](#page-45-0) [47](#page-46-0)*, *[54](#page-53-0)*, *[58](#page-57-0)* elfe, [21](#page-20-0) epm, [22](#page-21-0) getGroups, [23](#page-22-0) getNormCurve, *[20](#page-19-0)*, [24,](#page-23-0) *[29](#page-28-0)*, *[41,](#page-40-0) [42](#page-41-0)*, *[53](#page-52-0)* getNormScoreSE, [25](#page-24-0)

#### $I<sub>N</sub>DEX$  63

life, [25](#page-24-0) modelSummary , *[5](#page-4-0)* , *[9](#page-8-0)* , *[15](#page-14-0)* , *[20](#page-19-0)* , [27](#page-26-0) , *[46,](#page-45-0) [47](#page-46-0)* , *[54](#page-53-0)* , *[58](#page-57-0)* mortality, [27](#page-26-0) normTable , *[20](#page-19-0)* , *[24](#page-23-0)* , [28](#page-27-0) , *[41](#page-40-0) , [42](#page-41-0)* , *[53](#page-52-0)* plot.cnorm , [30](#page-29-0) , *[31](#page-30-0) [–33](#page-32-0)* , *[35](#page-34-0) [–39](#page-38-0)* plotCnorm , [30](#page-29-0) plotDensity , *[30](#page-29-0)* , [31](#page-30-0) , *[32](#page-31-0) , [33](#page-32-0)* , *[35](#page-34-0) [–39](#page-38-0)* plotDerivative , *[30](#page-29-0) , [31](#page-30-0)* , [32](#page-31-0) , *[33](#page-32-0)* , *[35](#page-34-0) [–39](#page-38-0)* plotNorm , *[30](#page-29-0)[–32](#page-31-0)* , [33](#page-32-0) , *[35](#page-34-0) [–39](#page-38-0)* plotNormCurves , *[30](#page-29-0)[–33](#page-32-0)* , [34](#page-33-0) , *[36–](#page-35-0)[39](#page-38-0)* plotPercentiles , *[30](#page-29-0)[–33](#page-32-0)* , *[35](#page-34-0)* , [35](#page-34-0) , *[37–](#page-36-0)[39](#page-38-0)* plotPercentileSeries , *[30–](#page-29-0)[33](#page-32-0)* , *[35](#page-34-0) , [36](#page-35-0)* , [36](#page-35-0) , *[38](#page-37-0) , [39](#page-38-0)* plotRaw , *[30](#page-29-0)[–33](#page-32-0)* , *[35](#page-34-0) [–37](#page-36-0)* , [38](#page-37-0) , *[39](#page-38-0)* plotSubset , *[30](#page-29-0)[–33](#page-32-0)* , *[35](#page-34-0) [–38](#page-37-0)* , [38](#page-37-0) ppvt , [39](#page-38-0) predictNorm , *[20](#page-19-0)* , *[24](#page-23-0)* , *[29](#page-28-0)* , [40](#page-39-0) , *[42](#page-41-0)* , *[53](#page-52-0)* predictRaw , *[20](#page-19-0)* , *[24](#page-23-0)* , *[29](#page-28-0)* , *[41](#page-40-0)* , [42](#page-41-0) , *[53](#page-52-0)* prepareData , *[17](#page-16-0)* , [43](#page-42-0) , *[49](#page-48-0)* , *[52](#page-51-0)* prettyPrint , [45](#page-44-0) print.cnorm , *[5](#page-4-0)* , *[9](#page-8-0)* , *[15](#page-14-0)* , *[20](#page-19-0)* , *[27](#page-26-0)* , [45](#page-44-0) , *[46,](#page-45-0) [47](#page-46-0)* , *[54](#page-53-0)* , *[58](#page-57-0)* printSubset , *[5](#page-4-0)* , *[9](#page-8-0)* , *[15](#page-14-0)* , *[20](#page-19-0)* , *[27](#page-26-0)* , *[46](#page-45-0)* , [46](#page-45-0) , *[47](#page-46-0)* , *[54](#page-53-0)* , *[58](#page-57-0)* rangeCheck , *[5](#page-4-0)* , *[9](#page-8-0)* , *[15](#page-14-0)* , *[20](#page-19-0)* , *[27](#page-26-0)* , *[46](#page-45-0)* , [47](#page-46-0) , *[54](#page-53-0)* , *[58](#page-57-0)* rankByGroup , *[17](#page-16-0)* , *[44](#page-43-0)* , [48](#page-47-0) , *[51](#page-50-0) , [52](#page-51-0)* rankBySlidingWindow , *[17](#page-16-0)* , *[44](#page-43-0)* , *[49](#page-48-0)* , [50](#page-49-0) rawTable , *[20](#page-19-0)* , *[24](#page-23-0)* , *[29](#page-28-0)* , *[41](#page-40-0) , [42](#page-41-0)* , [52](#page-51-0) regressionFunction , *[5](#page-4-0)* , *[9](#page-8-0)* , *[15](#page-14-0)* , *[20](#page-19-0)* , *[27](#page-26-0)* , *[46,](#page-45-0) [47](#page-46-0)* , [54](#page-53-0) , *[58](#page-57-0)* simMean , [54](#page-53-0) simSD , [55](#page-54-0) simulateRasch, [56](#page-55-0) standardizeRakingWeights , [57](#page-56-0) summary.cnorm , *[5](#page-4-0)* , *[9](#page-8-0)* , *[15](#page-14-0)* , *[20](#page-19-0)* , *[27](#page-26-0)* , *[46,](#page-45-0) [47](#page-46-0)* , *[54](#page-53-0)* , [58](#page-57-0)

weighted.quantile, [58](#page-57-0) weighted.quantile.harrell.davis , [59](#page-58-0) weighted.quantile.inflation , [60](#page-59-0) weighted.quantile.type7, [61](#page-60-0) weighted.rank, [61](#page-60-0)